**VI SEMESTER**

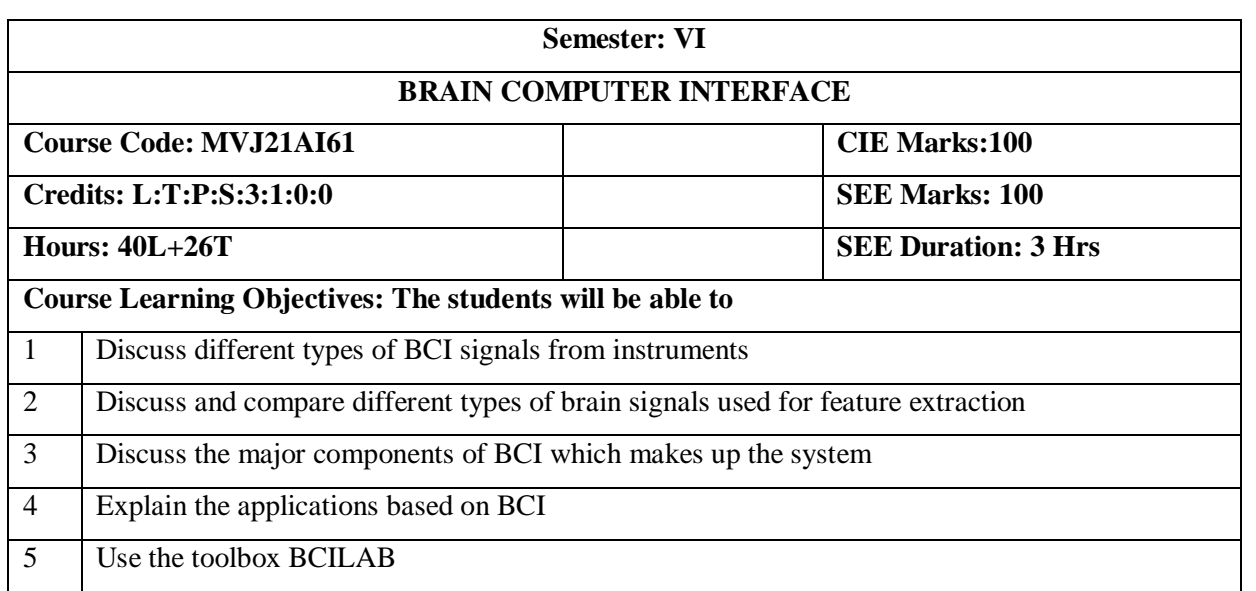

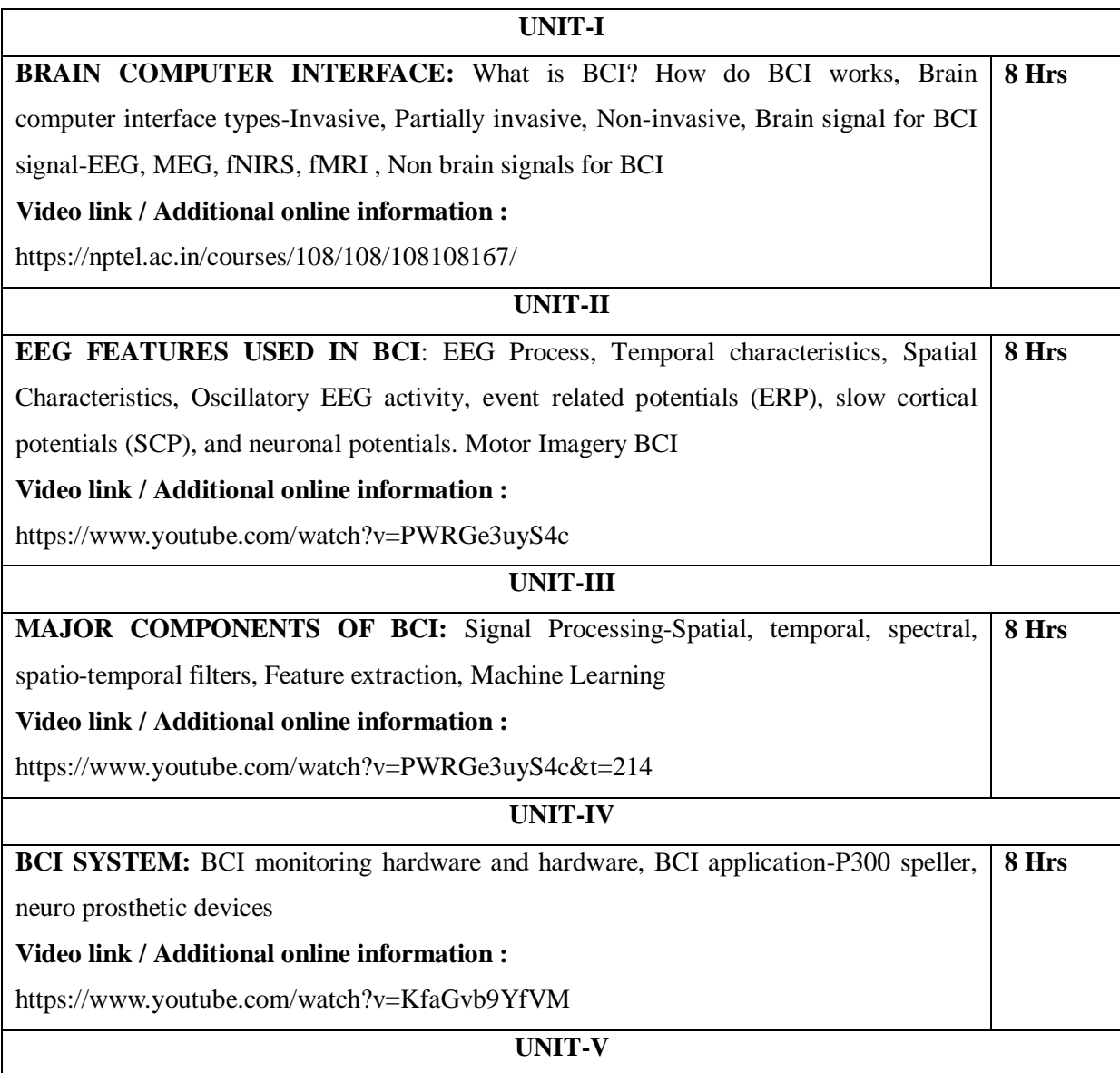

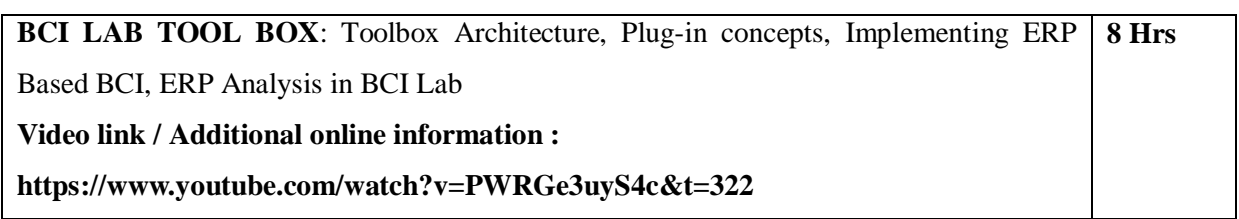

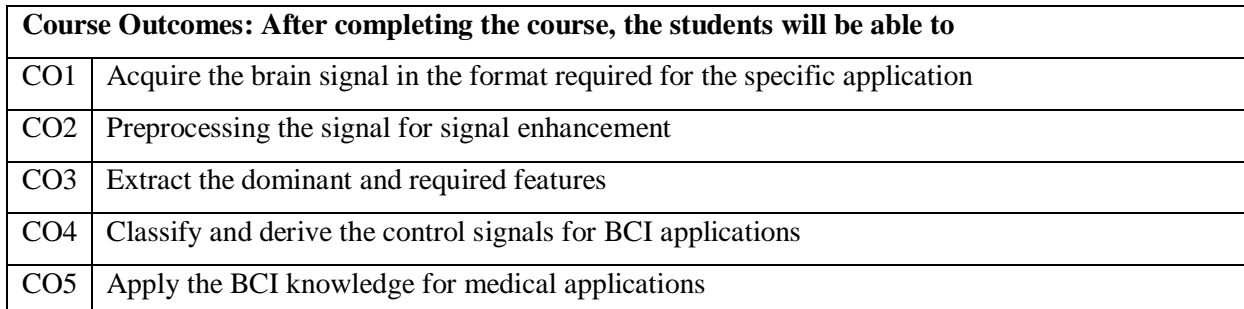

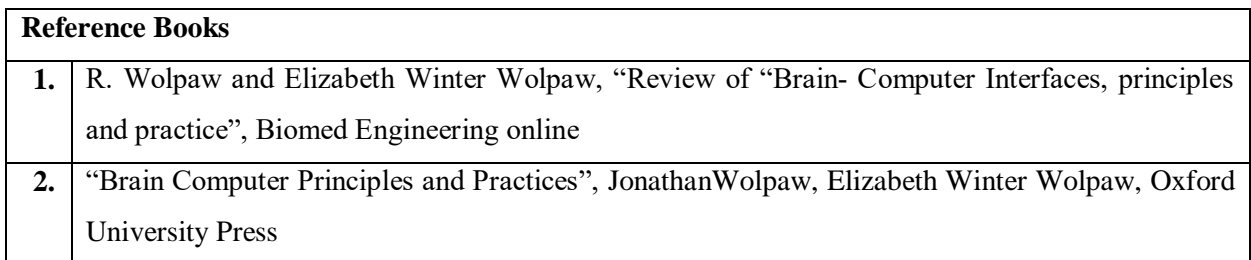

### **Theory for 50 Marks**

CIE is executed by way of quizzes (Q), tests (T) and assignments. A minimum of three quizzes are conducted along with tests. Test portion is evaluated for 50 marks and quiz is evaluated for 10 marks. Faculty may adopt innovative methods for conducting quizzes effectively. The number of quizzes may be more than three (conduct additional quizzes and take best three). The three tests are conducted for 50 marks each and the average of all the tests are calculated for 50. The marks for the assignments are 20 (2 assignments for 10 marks each). The marks obtained in test, quiz and assignment are added to get marks out of 100 and report CIE for 50 marks.

### **Semester End Examination (SEE):**

### **Total marks: 50+50=100**

**SEE** for 50 marks is executed by means of an examination. The Question paper for each course contains two parts, Part – A and Part – B. Part – A consists of objective type questions for 20 marks covering the entire syllabus. Part – B Students have to answer five questions, one from each unit for 16 marks adding up to 80 marks. Each main question may have a maximum of three sub divisions. Each unit will have internal choice in which both questions cover entire unit having same complexity in terms of COs and Bloom's taxonomy level.

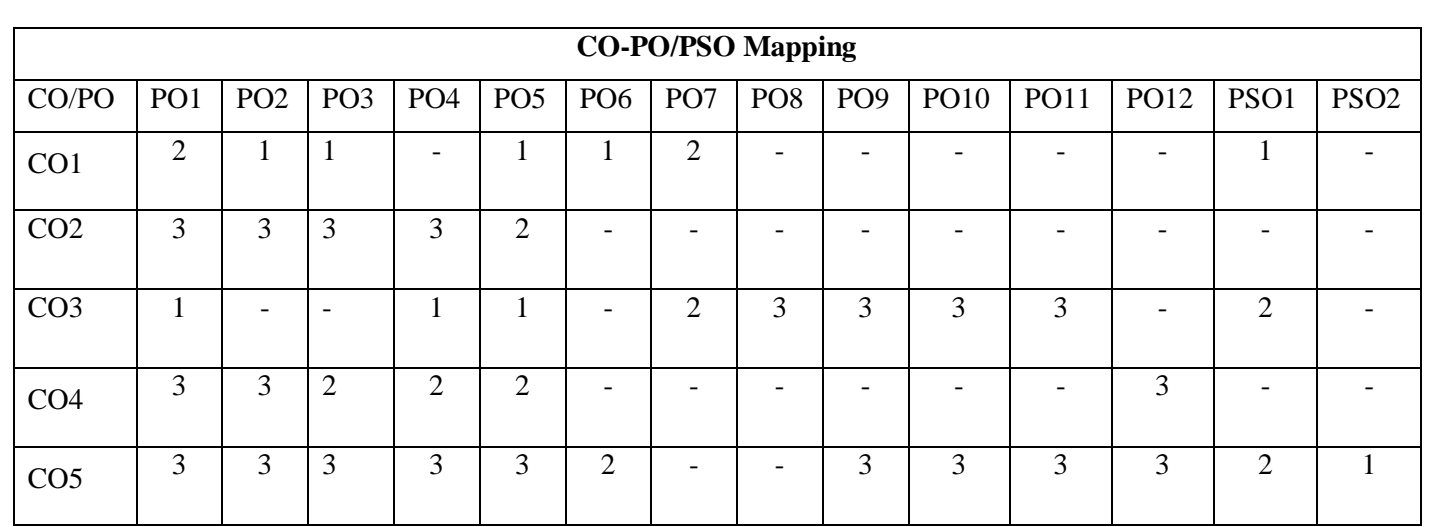

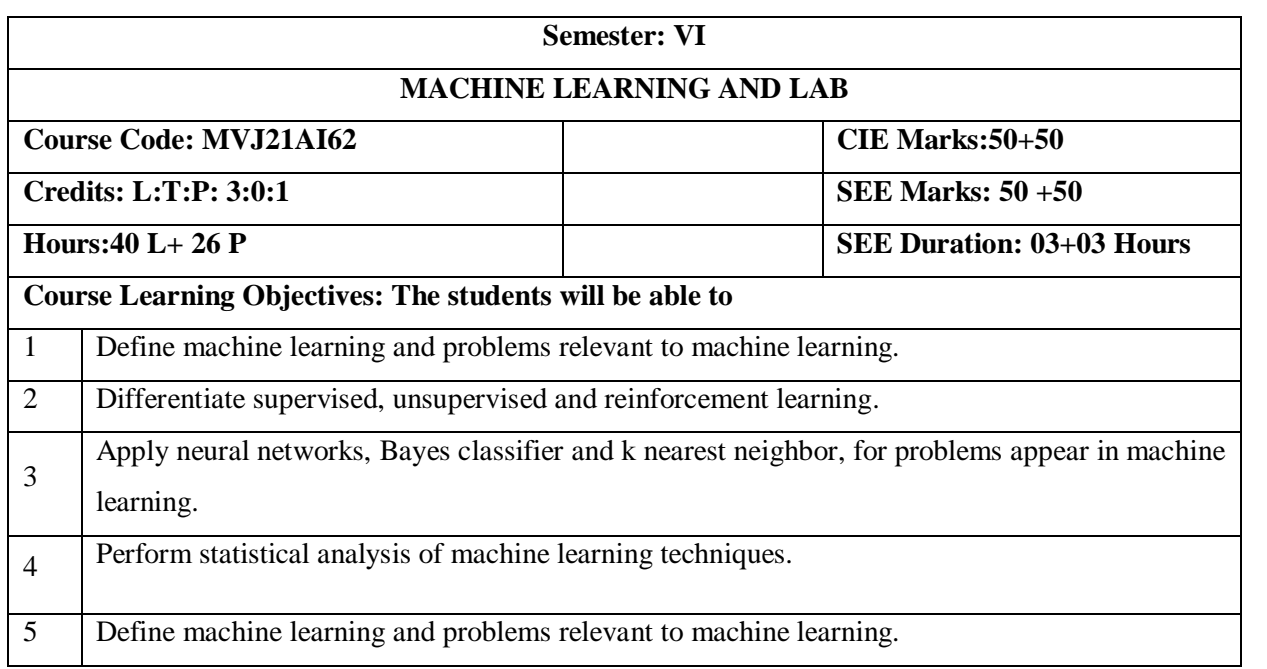

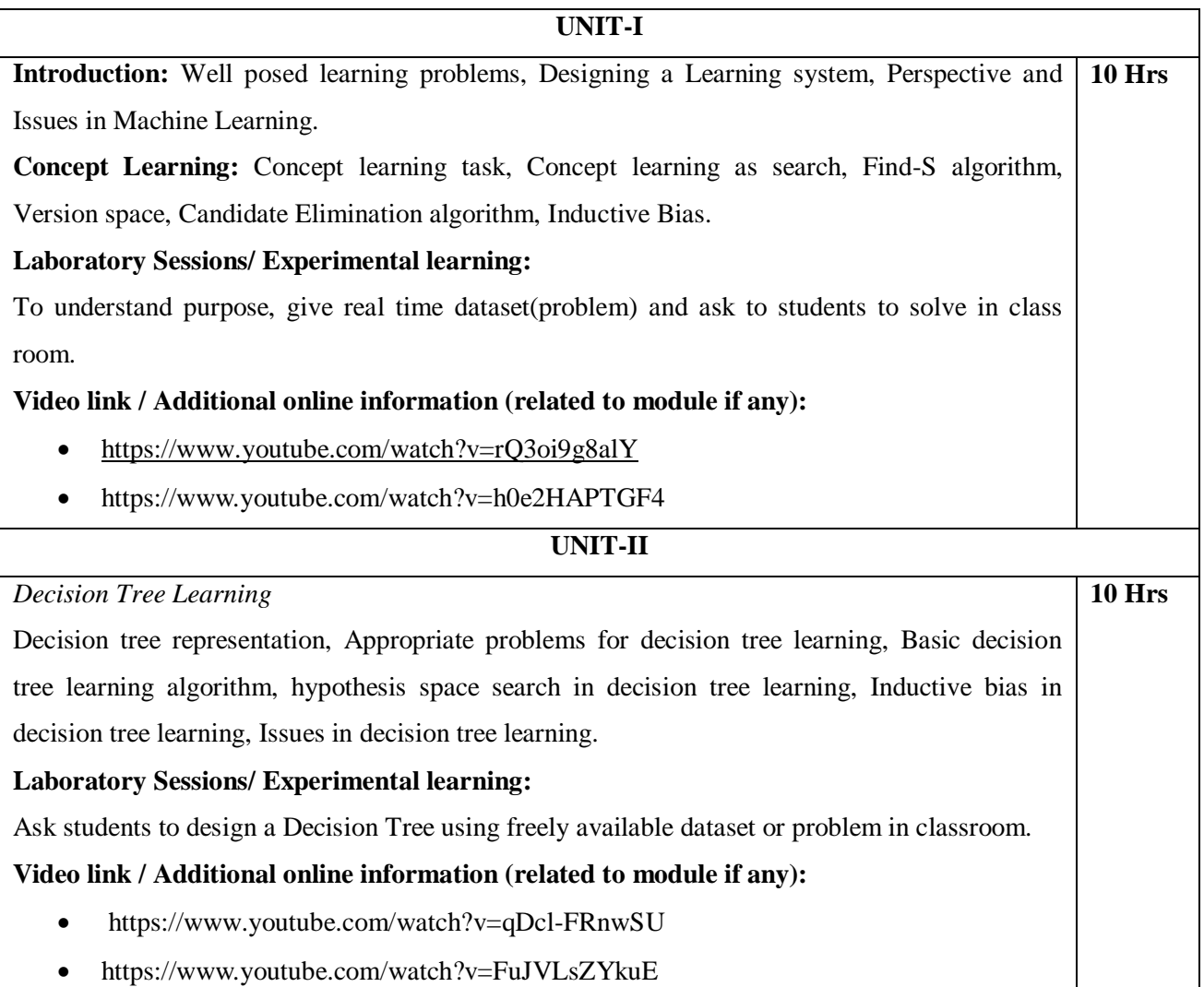

# **UNIT-III**

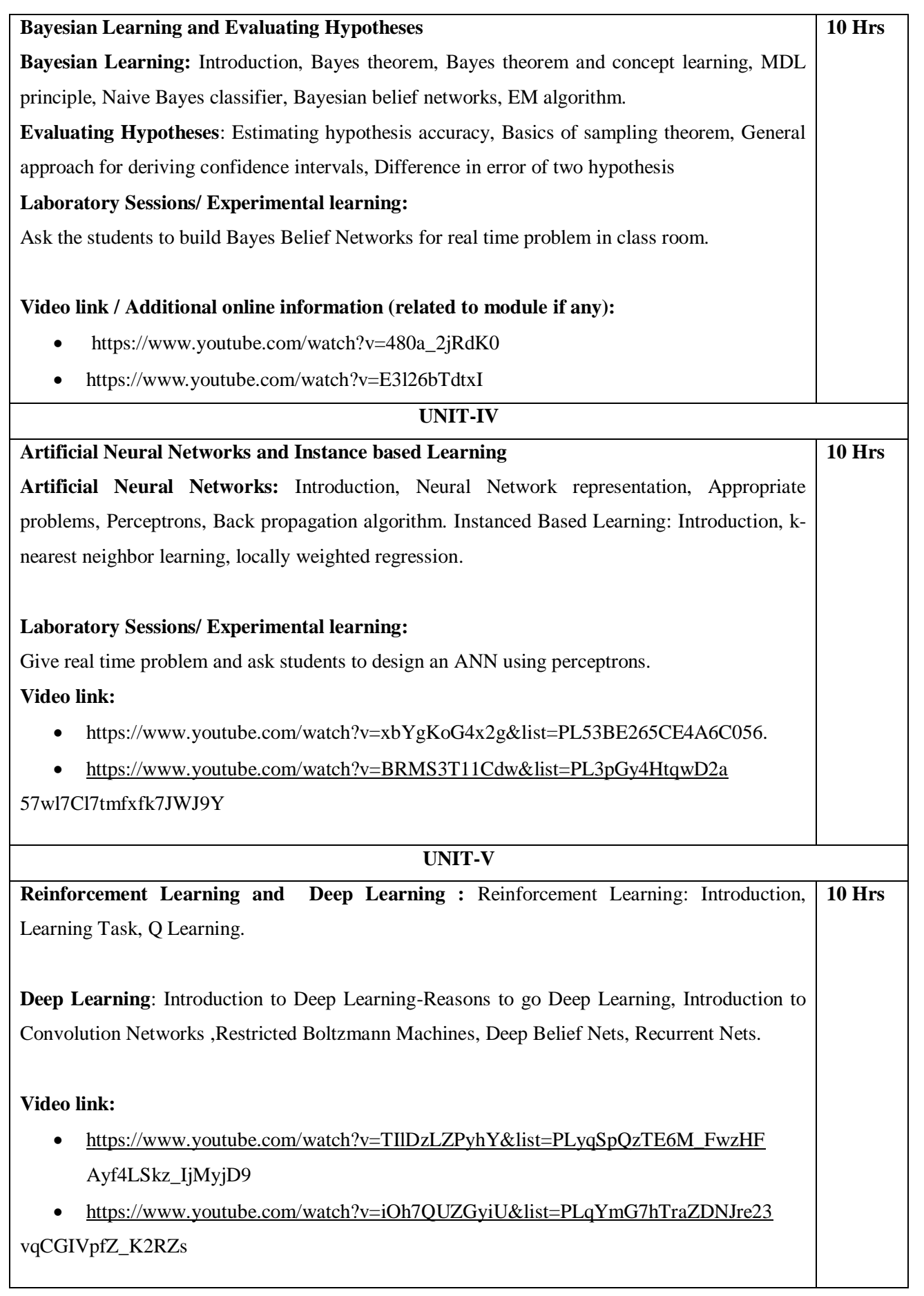

# **LABORATORY EXPERIMENTS**

- 1. Implement and demonstrate the FIND-S algorithm for finding the most specific hypothesis based on a given set of training data samples. Read the training data from a .CSV file and show the output for test cases. Develop an interactive program by Compareing the result by implementing LIST THEN ELIMINATE algorithm.
- 2. For a given set of training data examples stored in a .CSV file, implement and demonstrate the Candidate-Elimination algorithm. Output a description of the set of all hypotheses consistent with the training examples.
- 3. Demonstrate Pre processing (Data Cleaning, Integration and Transformation) activity on suitable data: For example: Identify and Delete Rows that Contain Duplicate Data by considering an appropriate dataset. Identify and Delete Columns That Contain a Single Value by considering an appropriate dataset
- 4. Demonstrate the working of the decision tree based ID3 algorithm. Use an appropriate data set for building the decision tree and apply this knowledge to classify a new sample.
- 5. Demonstrate the working of the Random forest algorithm. Use an appropriate data set for building and apply this knowledge to classify a new sample
- 6. Implement the naïve Bayesian classifier for a sample training data set stored as a .CSV file. Compute the accuracy of the classifier, considering few test data sets.
- 7. Assuming a set of documents that need to be classified, use the naive Bayesian Classifier model to perform this task. Calculate the accuracy, precision, and recall for your data set.
- 8. Construct aBayesian network considering medical data. Use this model to demonstrate the diagnosis of heart patients using standard Heart Disease Data Set.
- 9. Demonstrate the working of EM algorithm to cluster a set of data stored in a .CSV file.
- 10. Demonstrate the working of SVM classifier for a suitable data set

# **Web Link and Video Lectures(Self Learning)**

- https://www.youtube.com/watch?v=rurs7cdT5cc
- https://www.youtube.com/watch?v=jQerVWxOGMc
- https://www.youtube.com/watch?v=X-wAtdGS5No
- https://www.youtube.com/watch?v=Db-tV8JJ3ZQ
- https://www.youtube.com/watch?v=Yb7vcX0inbM

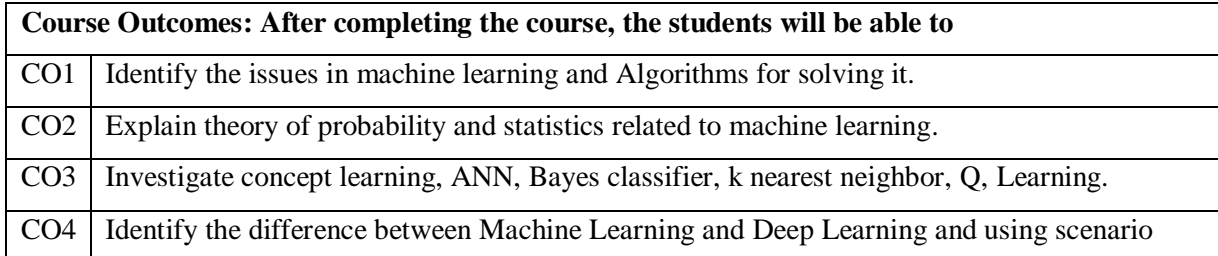

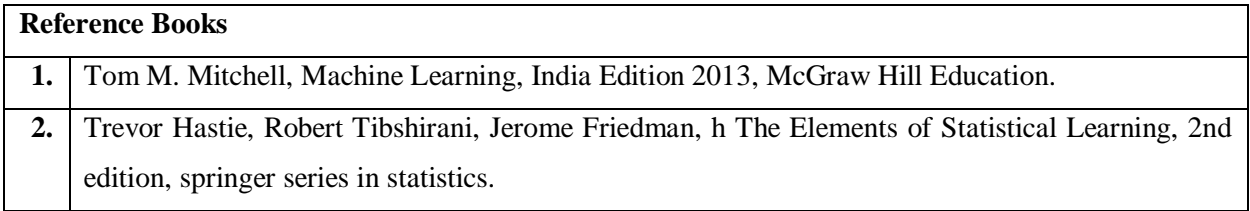

### **Theory for 50 Marks**

CIE is executed by way of quizzes (Q), tests (T) and assignments. A minimum of three quizzes are conducted along with tests. Test portion is evaluated for 50 marks and quiz is evaluated for 10 marks. Faculty may adopt innovative methods for conducting quizzes effectively. The number of quizzes may be more than three (conduct additional quizzes and take best three). The three tests are conducted for 50 marks each and the average of all the tests are calculated for 50. The marks for the self-study are 20 (2) presentations are be held for 10 marks each). The marks obtained in test, quiz and self -studies are added to get marks out of 100 and report CIE for 50 marks.

### **Laboratory- 50 Marks**

The laboratory session is held every week as per the time table and the performance of the student is evaluated in every session. The average of the marks over number of weeks is considered for 30 marks. At the end of the semester a test is conducted for 10 marks. The students are encouraged to implement additional innovative experiments in the lab and are awarded 10 marks. Total marks for the laboratory is 50.

### **Semester End Examination (SEE):**

### **Total marks: 50+50=100**

**SEE** for 50 marks are executed by means of an examination.

The Question paper for each course contains two parts, Part  $-$  A and Part  $-$  B. Part  $-$  A consists of objective type questions for 20 marks covering the complete syllabus. Part – B Students have to answer five questions, one from each unit for 16 marks adding up to 80 marks. Each main question may have a maximum of three sub divisions. Each unit will have internal choice in which both questions cover entire unit having same complexity in terms of COs and Bloom's taxonomy level.

### **Laboratory- 50 Marks**

Experiment Conduction with proper results is evaluated for 40 marks and Viva is for 10 marks. Total SEE for laboratory is 50 marks.

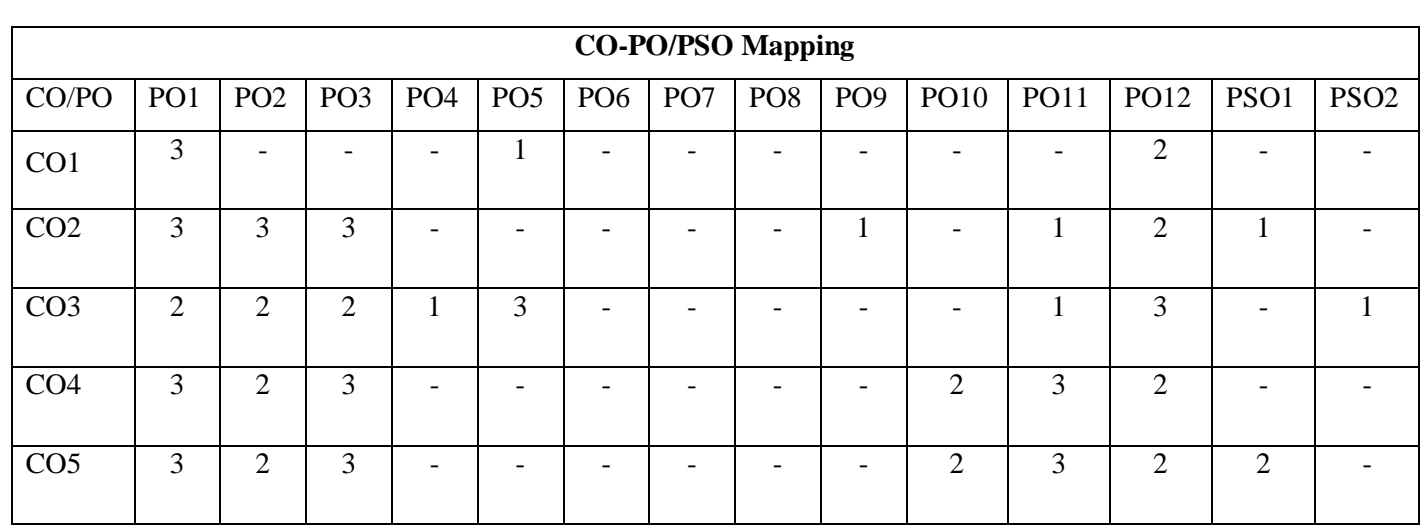

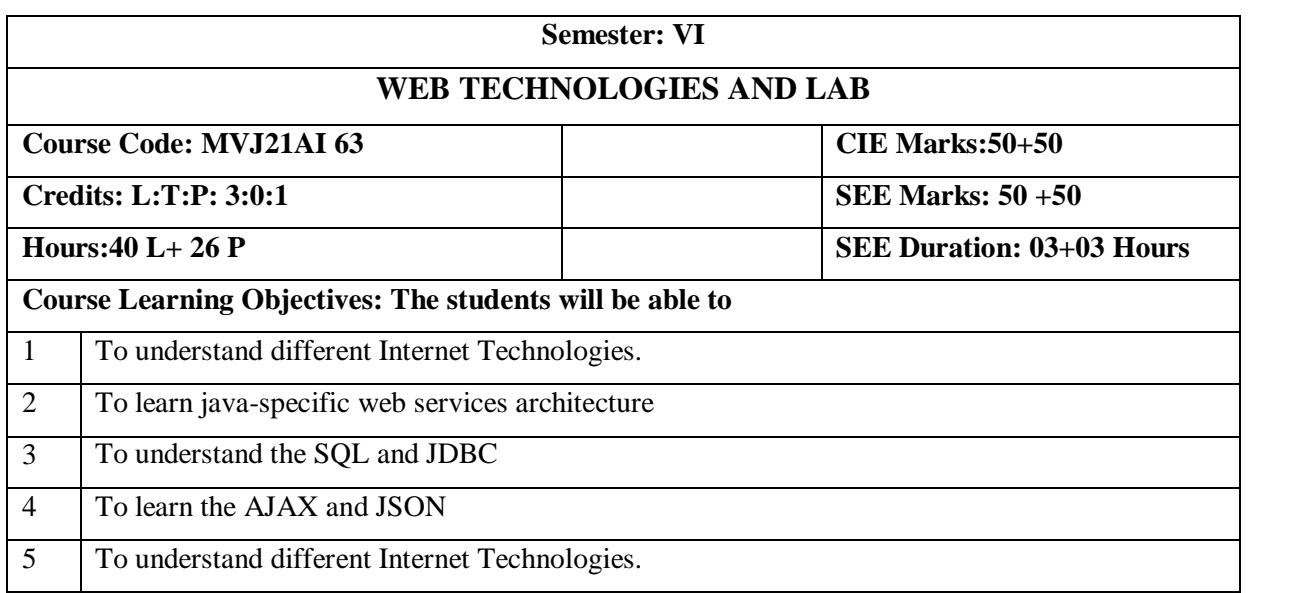

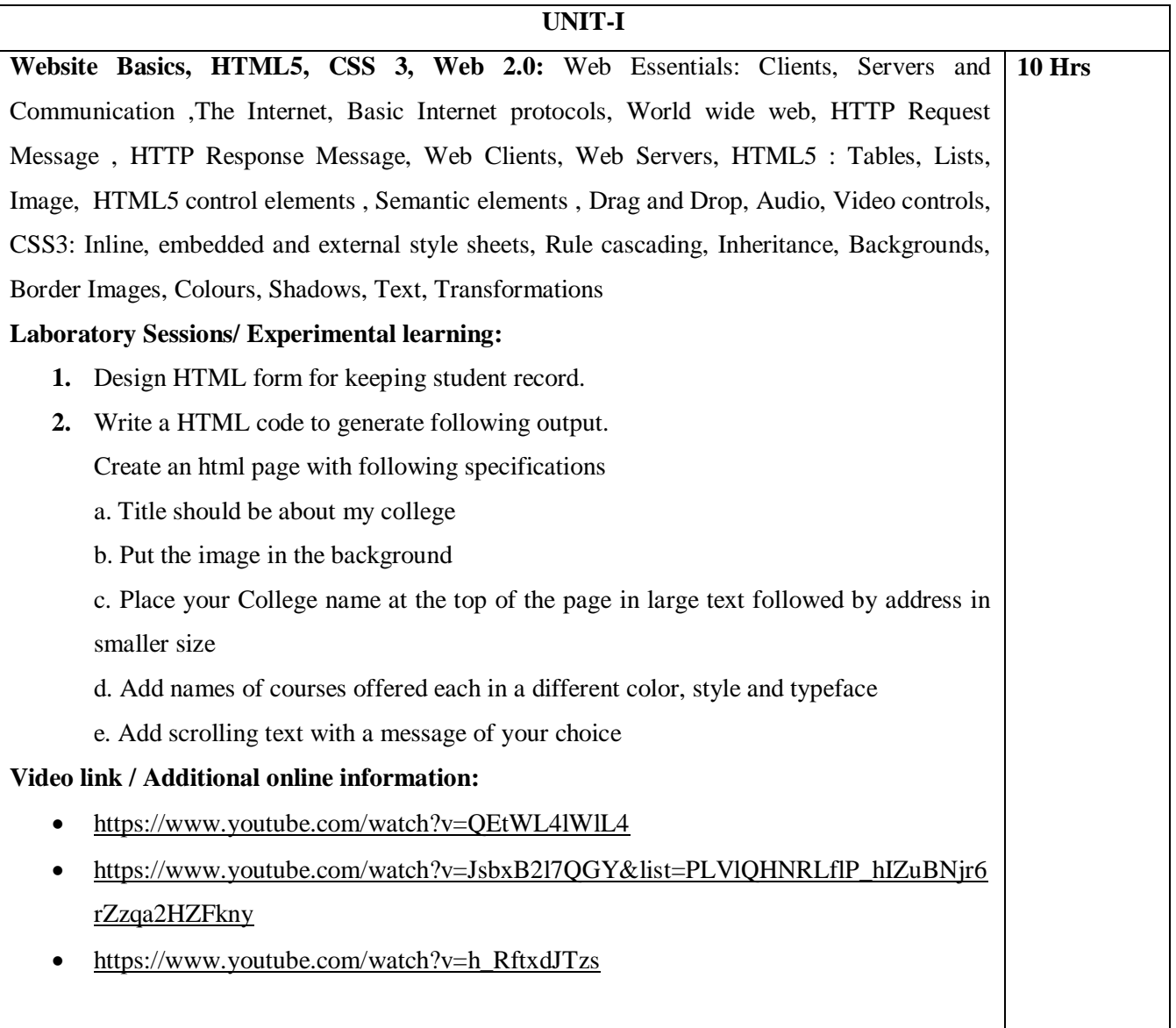

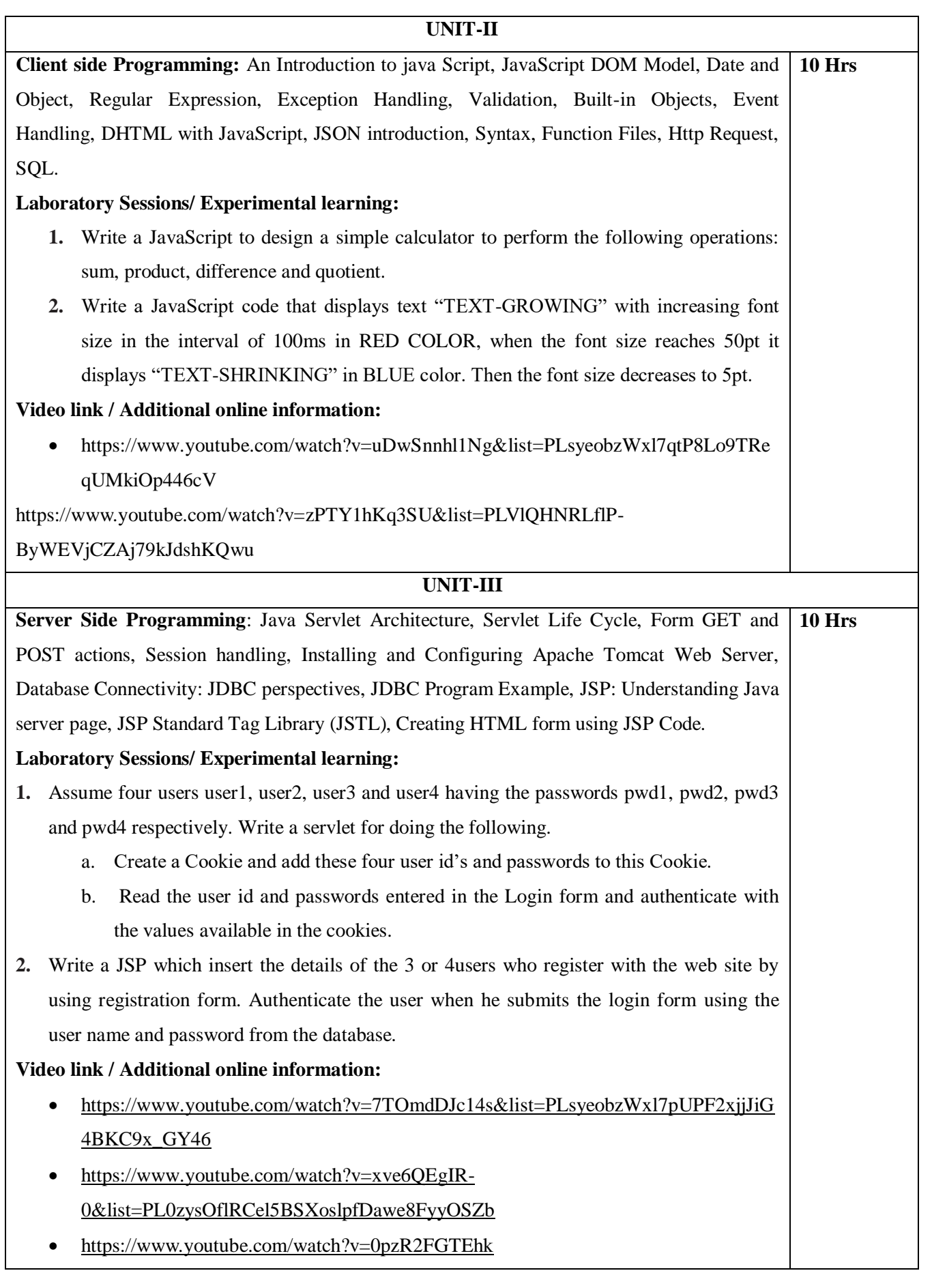

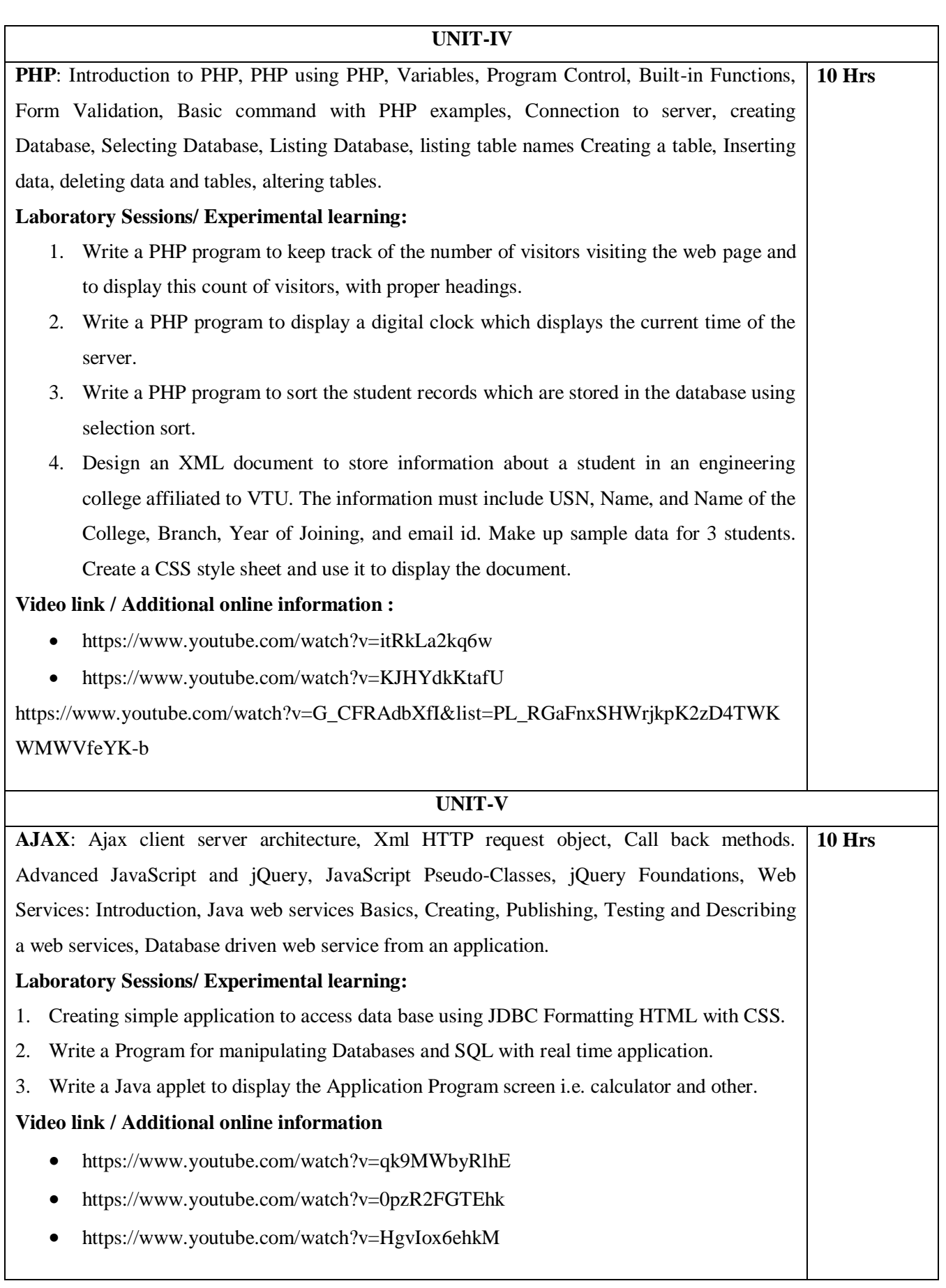

# **LABORATORY EXPERIMENTS**

- 1. Create a web page with the following.
	- a. Cascading style sheets.
	- b. Embedded style sheets.
	- c. Inline style sheets.

Use our college information(Department of CSE) for the web pages.

- **2.** Design HTML form for keeping student record and validate it using Java script.
- **3.** Write an HTML program to design an entry form of student details and send it to store at database server like SQL, Oracle or MS Access.
- 4. Write a JavaScript code that displays text "TEXT-GROWING" with increasing font size in the interval of 100ms in RED COLOR, when the font size reaches 50pt it displays "TEXT-SHRINKING" in BLUE color. Then the font size decreases to 5pt.
- 5. Assume four users user1, user2, user3 and user4 having the passwords pwd1, pwd2, pwd3 and pwd4 respectively. Write a servlet for doing the following.
- i. Create a Cookie and add these four user id's and passwords to this Cookie.
- ii. Read the user id and passwords entered in the Login form and authenticate with the values available in the cookies.
- 6. Write a JSP which insert the details of the 3 or 4 users who register with the web site by using registration form. Authenticate the user when he submits the login form using the user name and password from the database.
- 7. Validate the form using PHP regular expression. PHP stores a form data in to database
- 8. Write a PHP program to display a digital clock which displays the current time of the server.
- 9. Creating simple application to access data base using JDBC Formatting HTML with CSS.
- 10. Write a Program for manipulating Databases and SQL with real time application

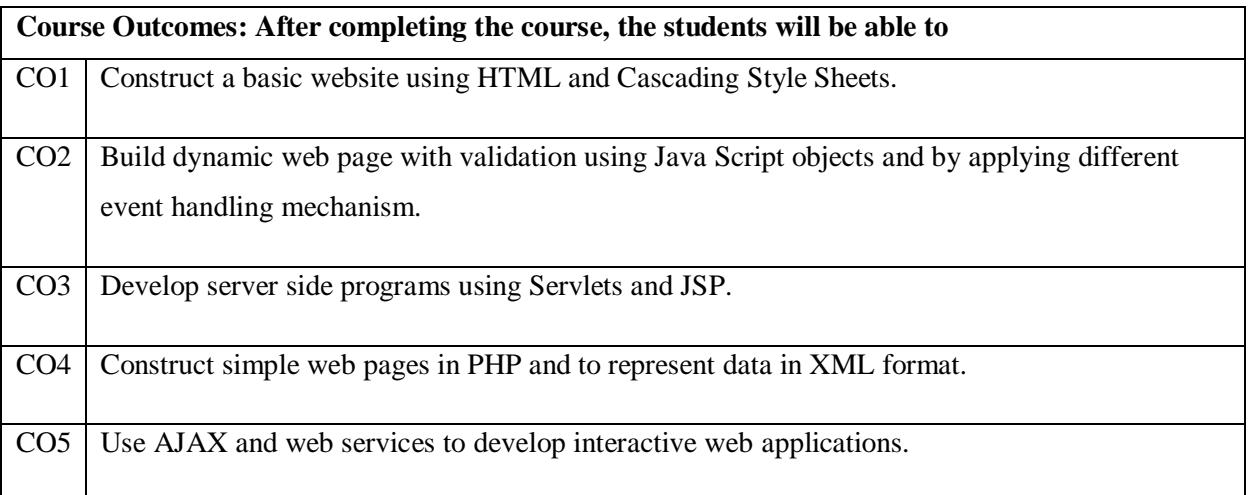

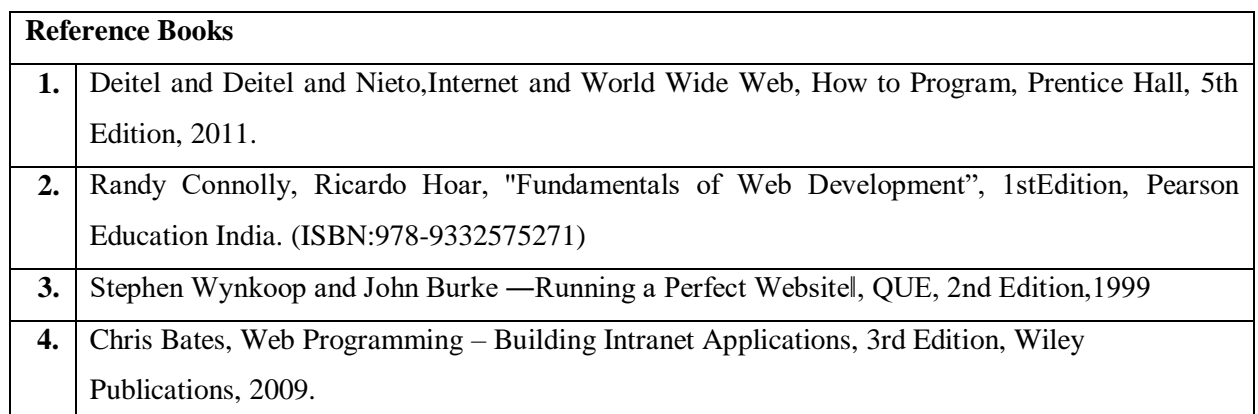

### **Theory for 50 Marks**

CIE is executed by way of quizzes (Q), tests (T) and assignments. A minimum of three quizzes are conducted along with tests. Test portion is evaluated for 50 marks and quiz is evaluated for 10 marks. Faculty may adopt innovative methods for conducting quizzes effectively. The number of quizzes may be more than three (conduct additional quizzes and take best three). The three tests are conducted for 50 marks each and the average of all the tests are calculated for 50. The marks for the self -study are 20 (2 presentations are be held for 10 marks each). The marks obtained in test, quiz and self -studies are added to get marks out of 100 and report CIE for 50 marks.

### **Laboratory- 50 Marks**

The laboratory session is held every week as per the time table and the performance of the student is evaluated in every session. The average of the marks over number of weeks is considered for 30 marks. At the end of the semester a test is conducted for 10 marks. The students are encouraged to implement additional innovative experiments in the lab and are awarded 10 marks. Total marks for the laboratory is 50.

### **Semester End Examination (SEE):**

**Total marks: 50+50=100**

**SEE** for 50 marks are executed by means of an examination.

The Question paper for each course contains two parts, Part  $-$  A and Part  $-$  B. Part  $-$  A consists of objective type questions for 20 marks covering the complete syllabus. Part – B Students have to answer five questions, one from each unit for 16 marks adding up to 80 marks. Each main question may have a

maximum of three sub divisions. Each unit will have internal choice in which both questions cover entire unit having same complexity in terms of COs and Bloom's taxonomy level.

# **Laboratory- 50 Marks**

Experiment Conduction with proper results is evaluated for 40 marks and Viva is for 10 marks. Total SEE for laboratory is 50 marks.

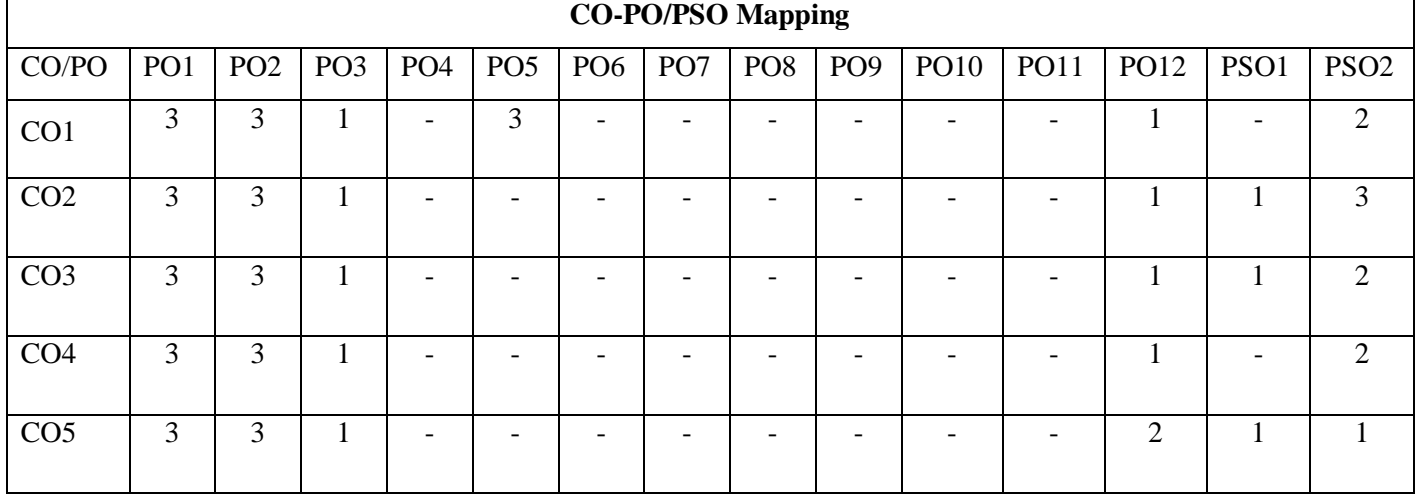

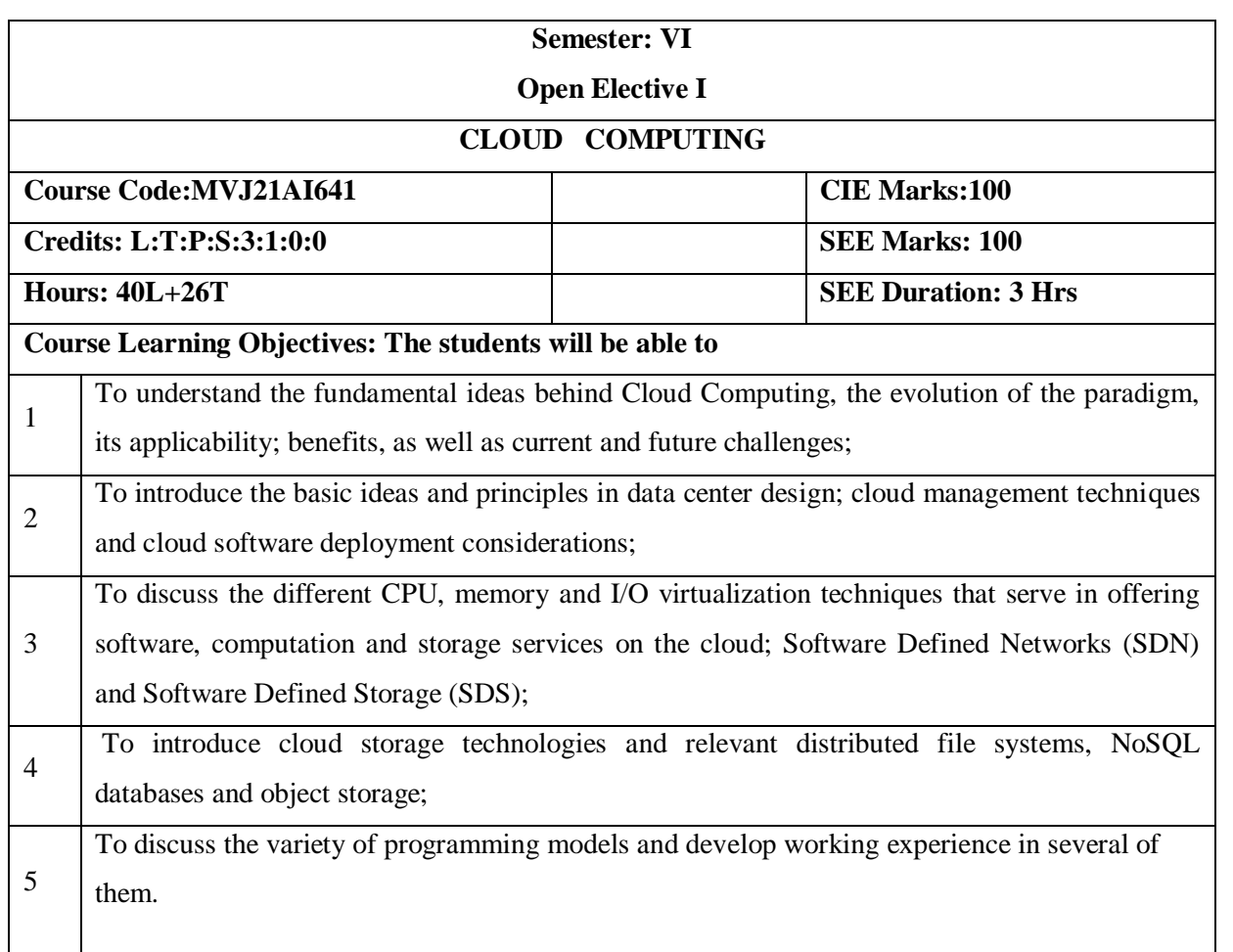

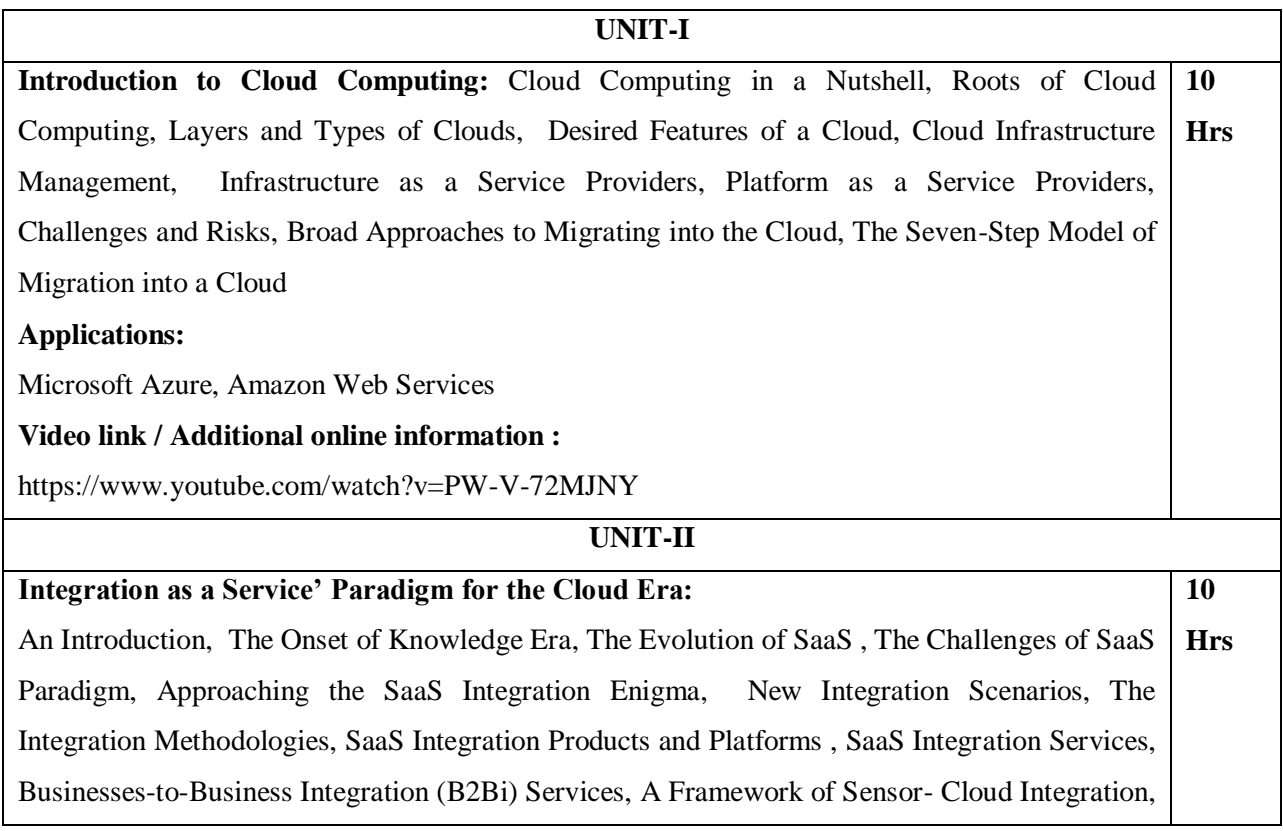

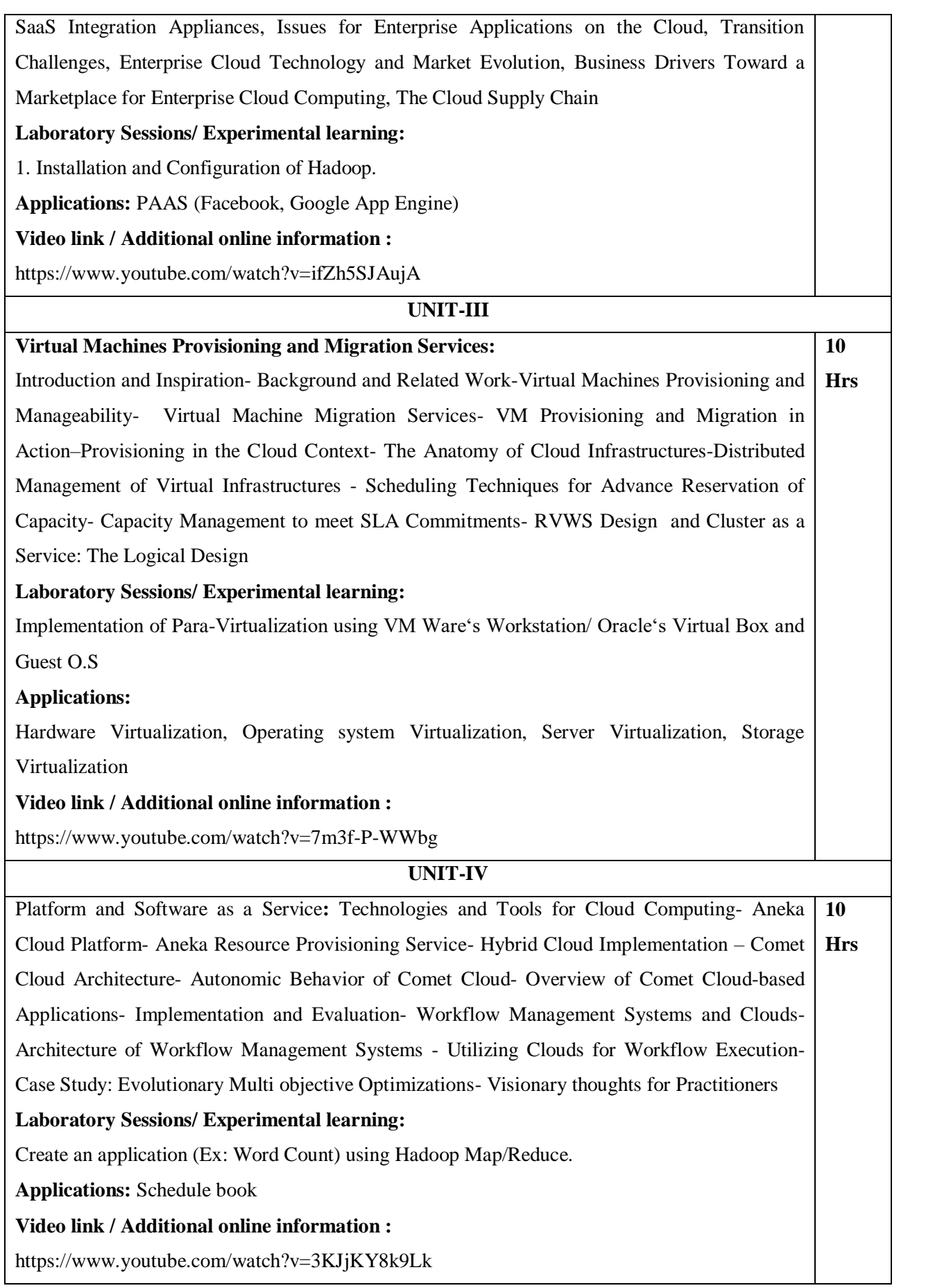

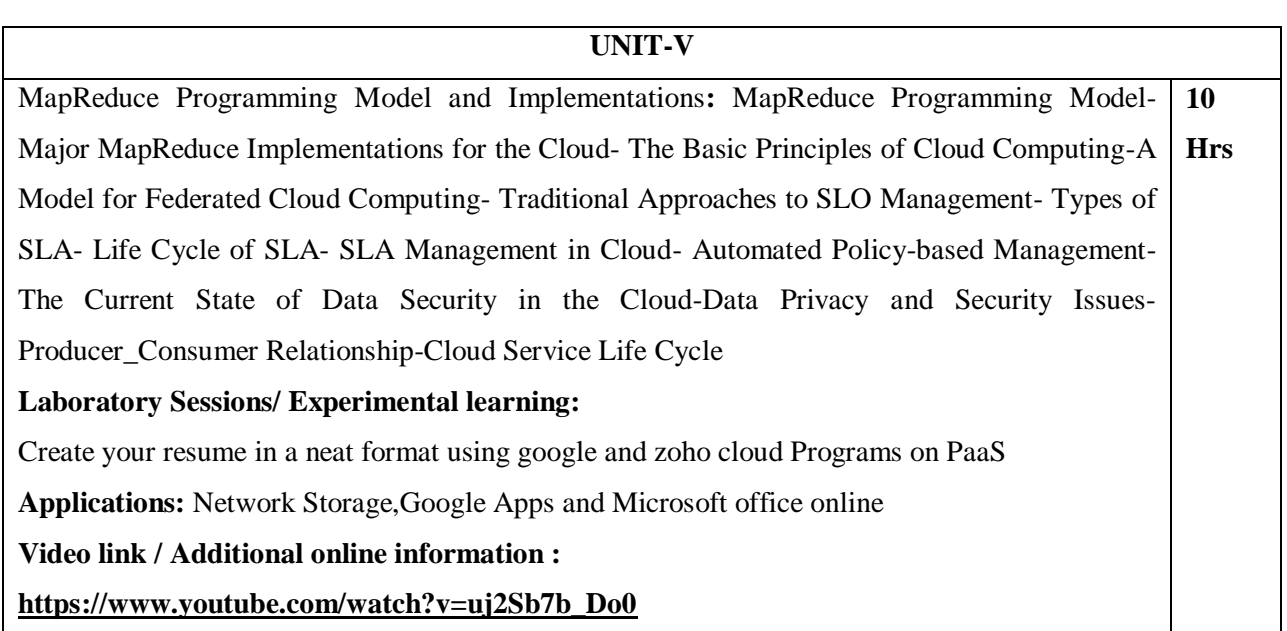

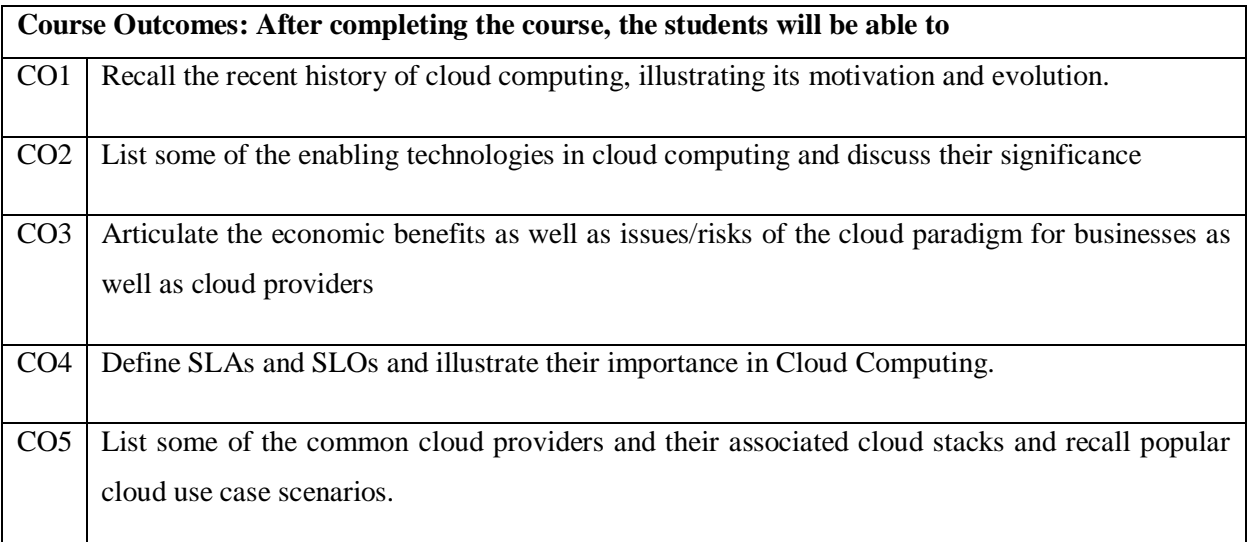

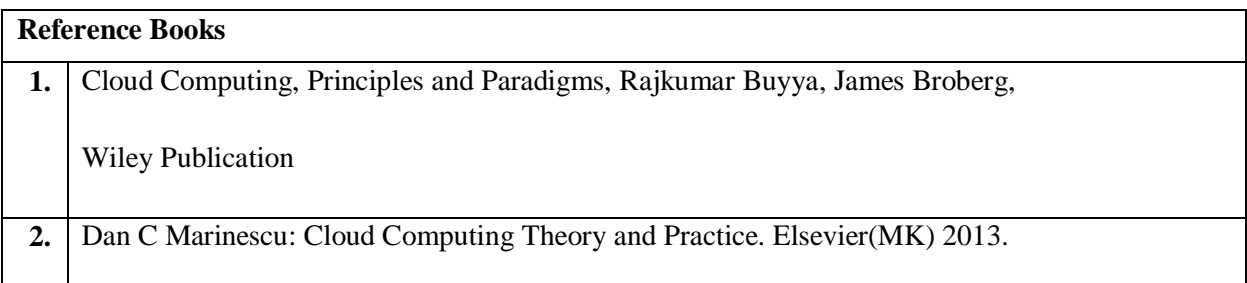

# **Theory for 50 Marks**

CIE is executed by way of quizzes (Q), tests (T) and assignments. A minimum of three quizzes are conducted along with tests. Test portion is evaluated for 50 marks and quiz is evaluated for 10 marks. Faculty may adopt innovative methods for conducting quizzes effectively. The number of quizzes may be more than three (conduct additional quizzes and take best three). The three tests are conducted for 50 marks each and the average of all the tests are calculated for 50. The marks for the assignments are 20 (2 assignments for 10 marks each). The marks obtained in test, quiz and assignment are added to get marks out of 100 and report CIE for 50 marks.

### **Semester End Examination (SEE):**

### **Total marks: 50+50=100**

**SEE** for 50 marks is executed by means of an examination. The Question paper for each course contains two parts, Part – A and Part – B. Part – A consists of objective type questions for 20 marks covering the entire syllabus. Part – B Students have to answer five questions, one from each unit for 16 marks adding up to 80 marks. Each main question may have a maximum of three sub divisions. Each unit will have internal choice in which both questions cover entire unit having same complexity in terms of COs and Bloom's taxonomy level.

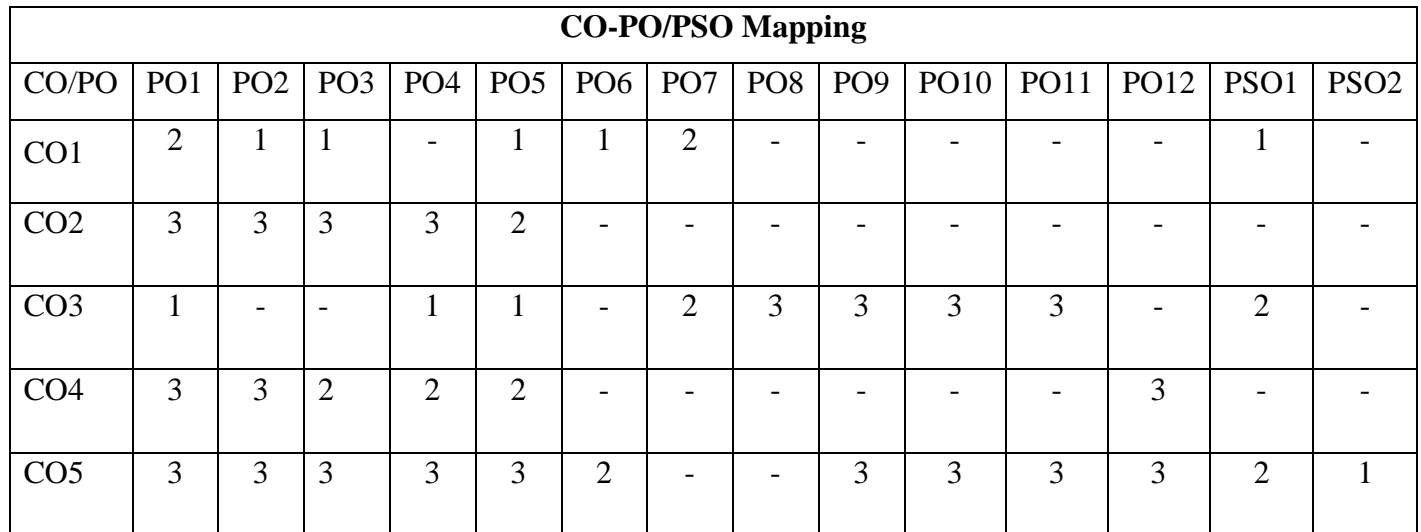

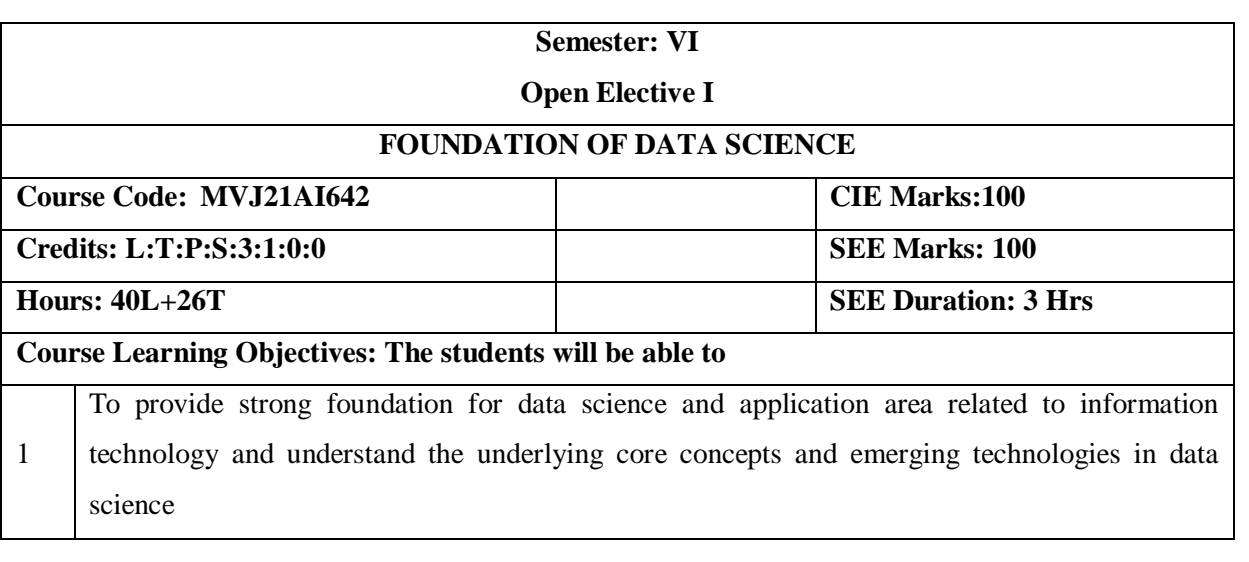

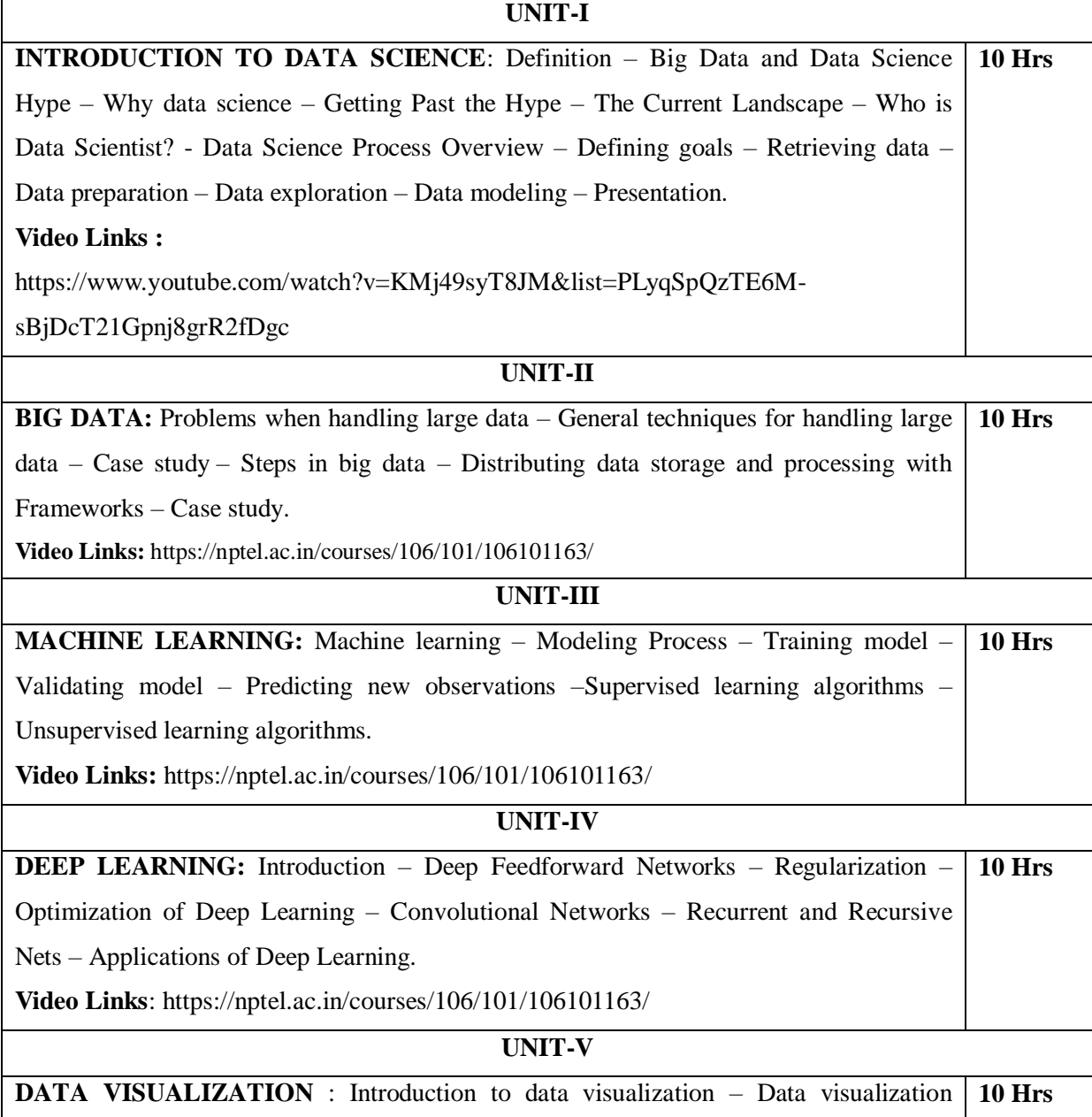

options – Filters – MapReduce – Dashboard development tools – Creating an interactive dashboard with dc.js-summary.

**Video Links**: https://nptel.ac.in/courses/106/101/106101163/

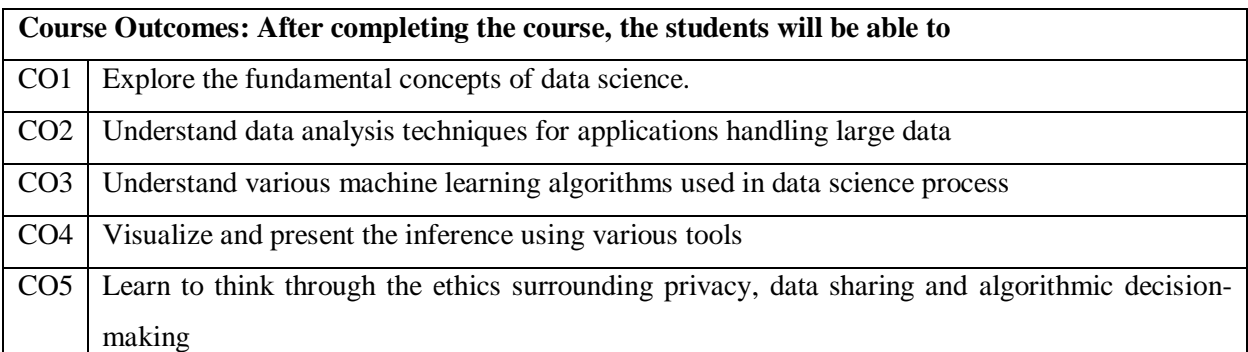

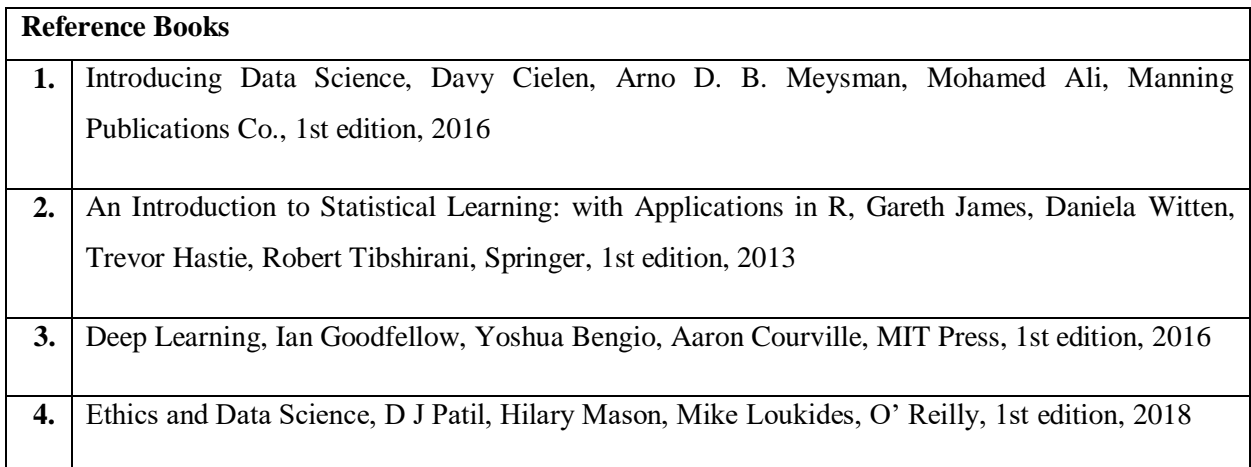

### **Continuous Internal Evaluation (CIE):**

### **Theory for 50 Marks**

CIE is executed by way of quizzes (Q), tests (T) and assignments. A minimum of three quizzes are conducted along with tests. Test portion is evaluated for 50 marks and quiz is evaluated for 10 marks. Faculty may adopt innovative methods for conducting quizzes effectively. The number of quizzes may be more than three (conduct additional quizzes and take best three). The three tests are conducted for 50 marks each and the average of all the tests are calculated for 50. The marks for the assignments are 20 (2 assignments for 10 marks each). The marks obtained in test, quiz and assignment are added to get marks out of 100 and report CIE for 50 marks.

**Semester End Examination (SEE): Total marks: 50+50=100**

**SEE** for 50 marks is executed by means of an examination. The Question paper for each course contains two parts, Part – A and Part – B. Part – A consists of objective type questions for 20 marks covering the entire syllabus. Part – B Students have to answer five questions, one from each unit for 16 marks adding up to 80 marks. Each main question may have a maximum of three sub divisions. Each unit will have internal choice in which both questions cover entire unit having same complexity in terms of COs and Bloom's taxonomy level.

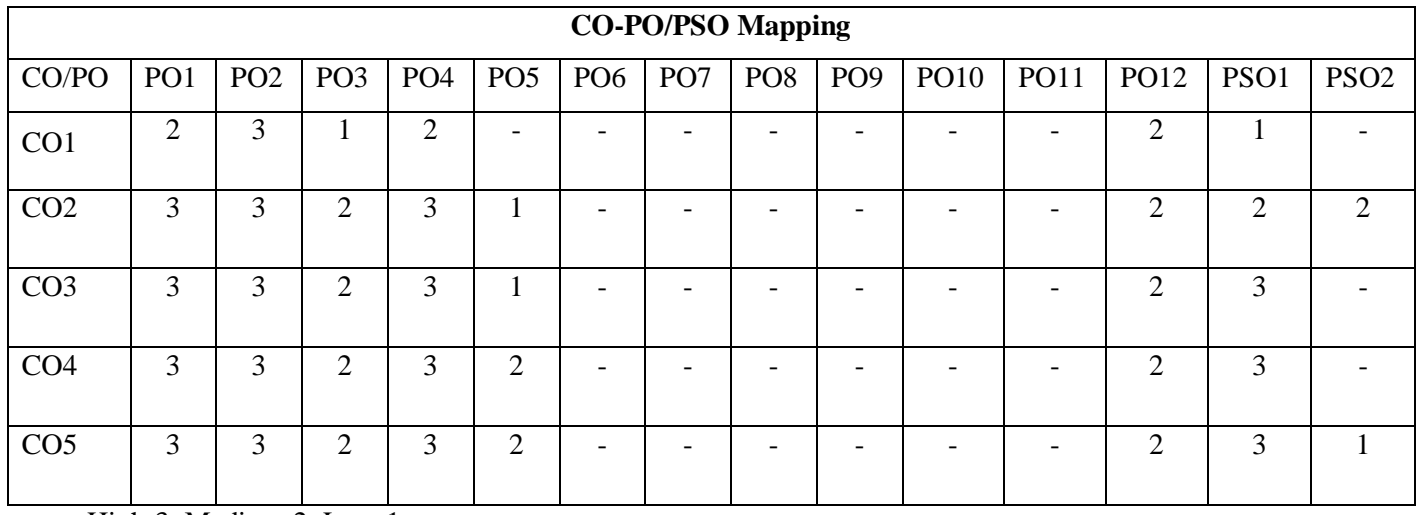

# **Semester: VI**

**Open Elective I**

# **INTRODUCTION TO DRONES**

**Course Code:MVJ21AI643 CIE Marks:100**

**Credits: L:T:P:S:3:1:0:0 SEE Marks: 100**

**Hours: 40L+26T SEE Duration: 3 Hrs**

1

**Course Learning Objectives: The students will be able to**

To make the students to understand the basic concepts of UAV systems design.

# **UNIT-I INTRODUCTION TO UAV**: History of UAV –classification – Introduction to Unmanned Aircraft Systems--models and prototypes – System Composition-applications. **Video Links :** https://www.digimat.in/nptel/courses/video/101104073/L01.html **8 Hrs UNIT-II THE DESIGN OF UAV SYSTEMS :**Introduction to Design and Selection of the System-Aerodynamics and Airframe Configurations- Characteristics of Aircraft Types- Design Standards and Regulatory Aspects-UK,USA and Europe- Design for Stealth--control surfacesspecifications. **Video Links:** https://www.digimat.in/nptel/courses/video/101104083/L01.html **8 Hrs UNIT-III AVIONICS HARDWARE** : Autopilot – AGL-pressure sensors-servos-accelerometer –gyrosactuators- power supply- processor, integration, installation, configuration, and testing. **Video Links:**https://nptel.ac.in/courses/101/104/101104083/ **8 Hrs UNIT-IV COMMUNICATION PAYLOADS AND CONTROLS:** Payloads-Telemetry-tracking-Aerial photography-controls-PID feedback-radio control frequency range –modems-memory systemsimulation-ground test-analysis-trouble shooting. **Video Links**: https://nptel.ac.in/courses/101/108/101108047/ **8 Hrs UNIT-V THE DEVELOPMENT OF UAV SYSTEMS** :Waypoints navigation-ground control software-System Ground Testing- System In-flight Testing- Future Prospects and Challenges-Case Studies – Mini and Micro UAVs. Video Links**:https://nptel.ac.in/courses/101/104/101104073/ 8 Hrs**

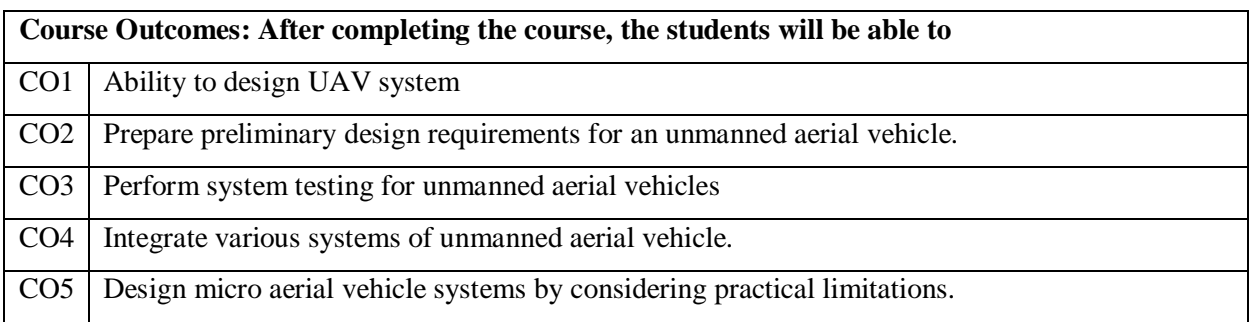

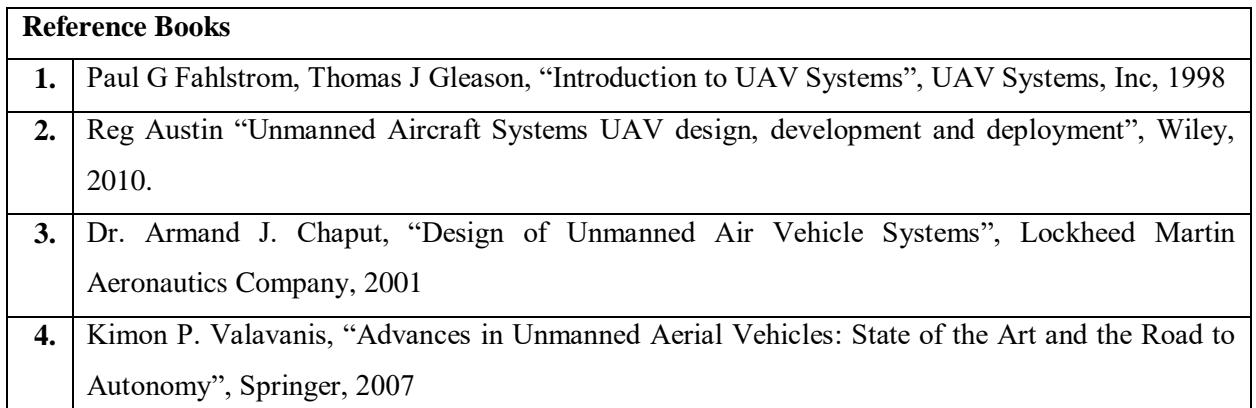

### **Theory for 50 Marks**

CIE is executed by way of quizzes (Q), tests (T) and assignments. A minimum of three quizzes are conducted along with tests. Test portion is evaluated for 50 marks and quiz is evaluated for 10 marks. Faculty may adopt innovative methods for conducting quizzes effectively. The number of quizzes may be more than three (conduct additional quizzes and take best three). The three tests are conducted for 50 marks each and the average of all the tests are calculated for 50. The marks for the assignments are 20 (2 assignments for 10 marks each). The marks obtained in test, quiz and assignment are added to get marks out of 100 and report CIE for 50 marks.

### **Semester End Examination (SEE):**

### **Total marks: 50+50=100**

**SEE** for 50 marks is executed by means of an examination. The Question paper for each course contains two parts, Part – A and Part – B. Part – A consists of objective type questions for 20 marks covering the entire syllabus. Part – B Students have to answer five questions, one from each unit for 16 marks adding up to 80 marks. Each main question may have a maximum of three sub divisions. Each unit will have internal choice in which both questions cover entire unit having same complexity in terms of COs and Bloom's taxonomy level.

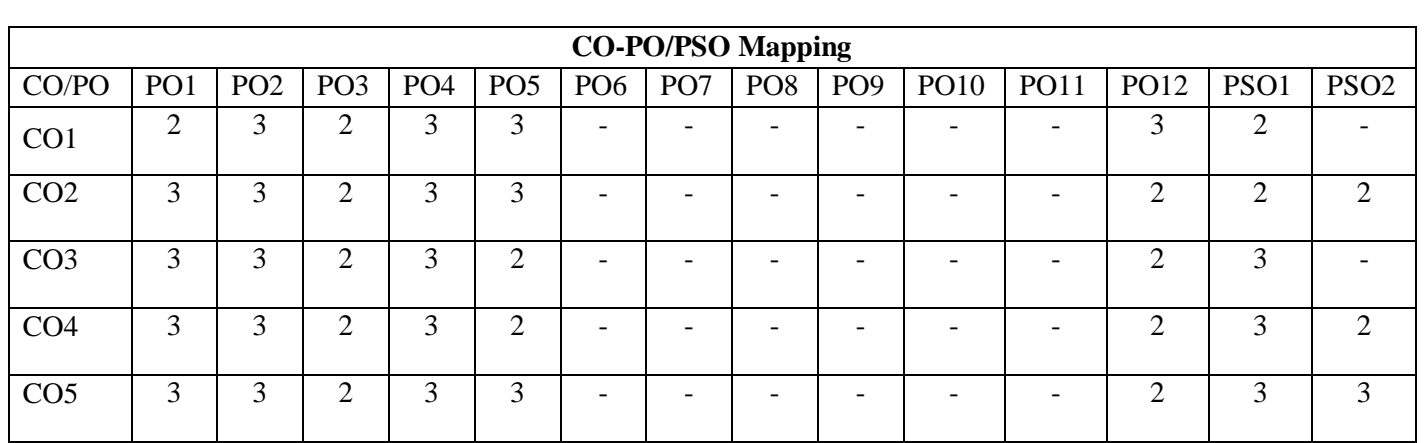

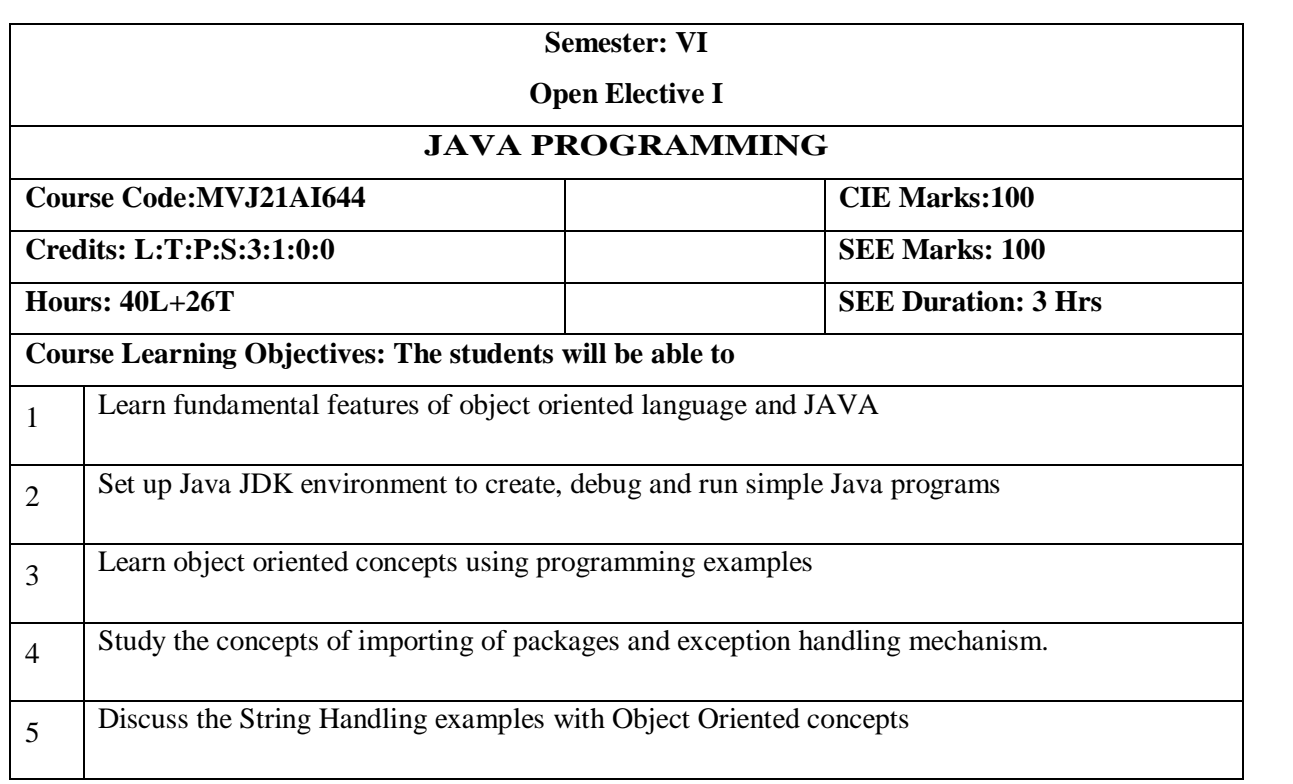

# **UNIT-I**

An Overview of Java: Object-Oriented Programming, A First Simple Program, A Second Short Program, Two Control Statements, Using Blocks of Code, Lexical Issues, The Java Class Libraries, Data Types, Variables, and Arrays: Java Is a Strongly Typed Language, The Primitive Types, Integers, Floating-Point Types, Characters, Booleans, A Closer Look at Literals, Variables, Type Conversion and Casting, Automatic Type Promotion in Expressions, Arrays, A Few Words About Strings Text book 1: Ch 2, Ch 3 **8 Hrs**

# **UNIT-II**

Operators: Arithmetic Operators, The Bitwise Operators, Relational Operators, Boolean Logical Operators, The Assignment Operator, The ? Operator, Operator Precedence, Using Parentheses, Control Statements: Java's Selection Statements, Iteration Statements, Jump Statements. Text book 1: Ch 4, Ch 5 **8 Hrs**

### **UNIT-III**

Introducing Classes: Class Fundamentals, Declaring Objects, Assigning Object Reference Variables, Introducing Methods, Constructors, The this Keyword, Garbage Collection, The finalize( ) Method, A Stack Class, A Closer Look at Methods and Classes: Overloading Methods, Using Objects as Parameters, A Closer Look at Argument Passing, Returning Objects, Recursion, Introducing Access Control, Understanding static, Introducing final, Arrays Revisited, Inheritance: Inheritance, Using super, Creating a Multilevel Hierarchy, When Constructors Are Called, Method Overriding, Dynamic Method Dispatch, Using Abstract **8 Hrs** Classes, Using final with Inheritance, The Object Class. Text book 1: Ch 6, Ch 7.1-7.9, Ch 8. **UNIT-IV**

Packages and Interfaces: Packages, Access Protection, Importing Packages, Interfaces, Exception Handling: Exception-Handling Fundamentals, Exception Types, Uncaught Exceptions, Using try and catch, Multiple catch Clauses, Nested try Statements, throw, throws, finally, Java's Built-in Exceptions, Creating Your Own Exception Subclasses, Chained Exceptions, Using Exceptions. Text book 1: Ch 9, Ch 10 **8 Hrs**

### **UNIT-V**

Enumerations, Type Wrappers, I/O, Applets, and Other Topics: I/O Basics, Reading Console Input, Writing Console Output, The PrintWriter Class, Reading and Writing Files, Applet Fundamentals, The transient and volatile Modifiers, Using instance of, strict fp, Native Methods, Using assert, Static Import, Invoking Overloaded Constructors Through this( ), String Handling: The String Constructors, String Length, Special String Operations, Character Extraction, String Comparison, Searching Strings, Modifying a String, Data Conversion Using value Of( ), Changing the Case of Characters Within a String , Additional String Methods, String Buffer, String Builder. Text book 1: Ch 12.1,12.2, Ch 13, Ch 15 **8 Hrs**

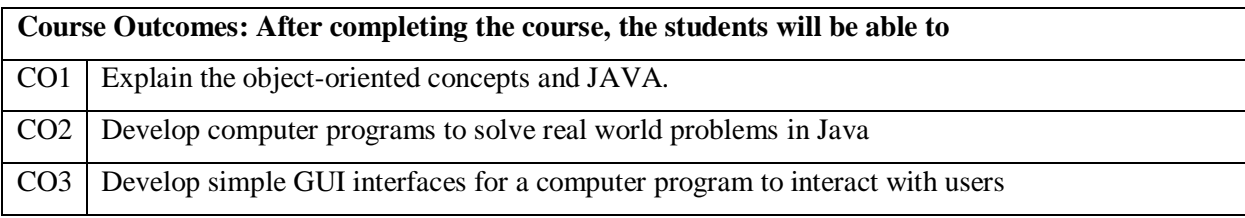

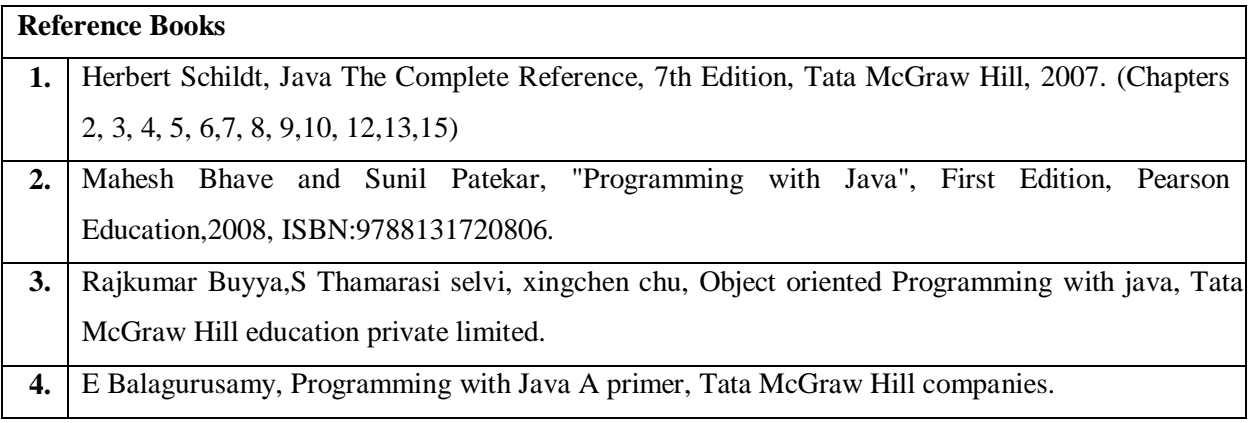

# **Continuous Internal Evaluation (CIE):**

### **Theory for 50 Marks**

CIE is executed by way of quizzes (Q), tests (T) and assignments. A minimum of three quizzes are conducted along with tests. Test portion is evaluated for 50 marks and quiz is evaluated for 10 marks. Faculty may adopt innovative methods for conducting quizzes effectively. The number of quizzes may be

more than three (conduct additional quizzes and take best three). The three tests are conducted for 50 marks each and the average of all the tests are calculated for 50. The marks for the assignments are 20 (2 assignments for 10 marks each). The marks obtained in test, quiz and assignment are added to get marks out of 100 and report CIE for 50 marks.

### **Semester End Examination (SEE):**

### **Total marks: 50+50=100**

**SEE** for 50 marks is executed by means of an examination. The Question paper for each course contains two parts, Part – A and Part – B. Part – A consists of objective type questions for 20 marks covering the entire syllabus. Part – B Students have to answer five questions, one from each unit for 16 marks adding up to 80 marks. Each main question may have a maximum of three sub divisions. Each unit will have internal choice in which both questions cover entire unit having same complexity in terms of COs and Bloom's taxonomy level.

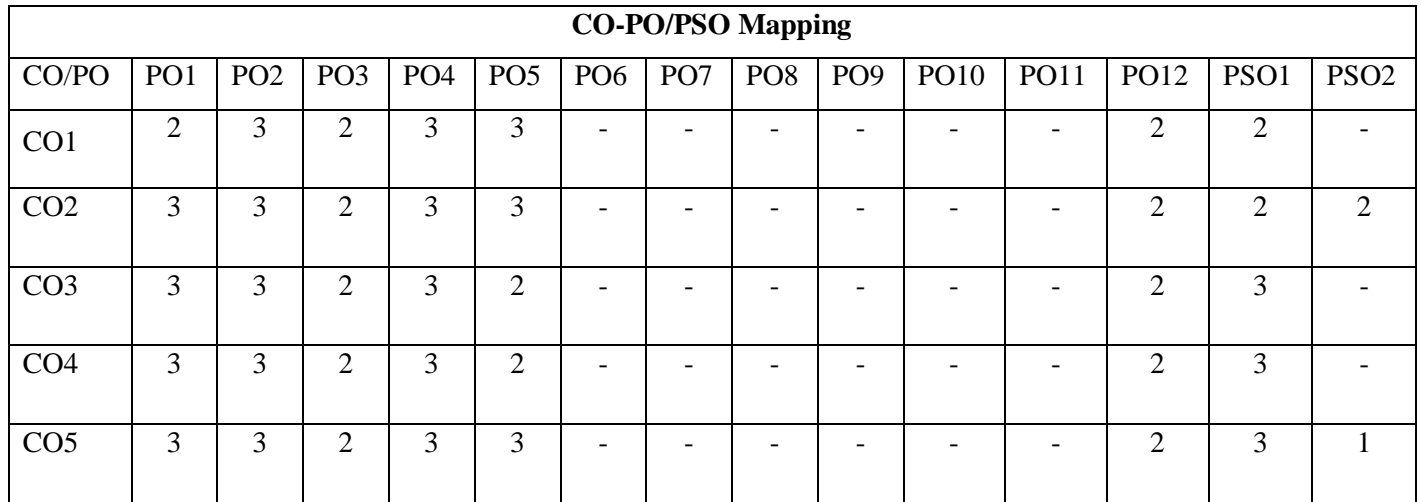

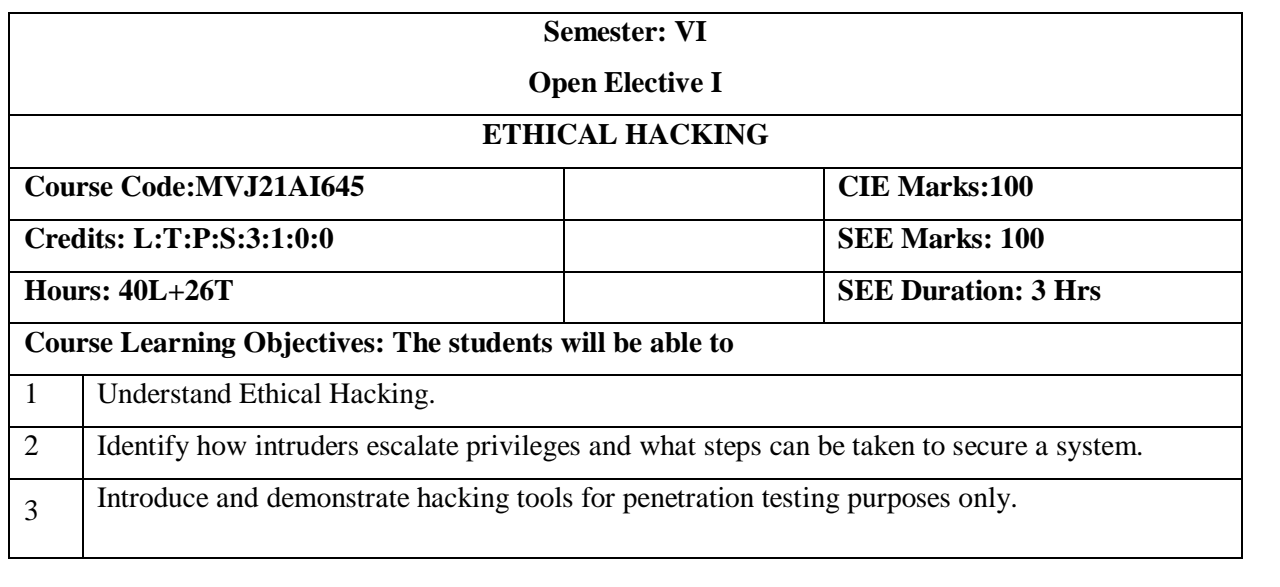

### **UNIT-I**

Ethics Of Ethical Hacking: Why you need to Understand Your Enemy's Tactics?, Recognizing The Gray Areas in Security – Vulnerability Assessment – Penetration Testing. Ethical Hacking and the Legal System: Understanding Individual Cyber laws – 18 USC Section 1029, 1030, 2510 – Digital Millennium Copyright Act (DMCA) – Cyber Security Enhancement Act 2002. Proper and Ethical Disclosure: CERT's Current Process – Full Disclosure Policy – Organization for Internet Safety **10 Hrs**

**Applications:** In-class activity to understand the penetration testing methodologies.

**Video link / Additional online information (related to module if any):**

https://www.youtube.com/watch?v=a1xQq60EtJc

**UNIT-II**

Social Engineering Attacks: How A Social Engineering Attack Works? – Conducting A Social Engineering Attack – Common Attacks used in Penetration Testing – Defending Against Social Engineering Attacks. Physical Penetration Attacks: Why A Physical Penetration is important – Conducting a Physical Penetration – Common Ways into A Building. Insider Attacks: Why Simulating an Insider Attack is Important – Conducting an Insider Attack – Defending against Insider Attack. **10 Hrs**

**Applications**: Understand the network protocols and port scanning techniques using Kali linux

**Video link / Additional online information (related to module if any):**

<https://www.digimat.in/nptel/courses/video/106106178/L34.html>

# **UNIT-III**

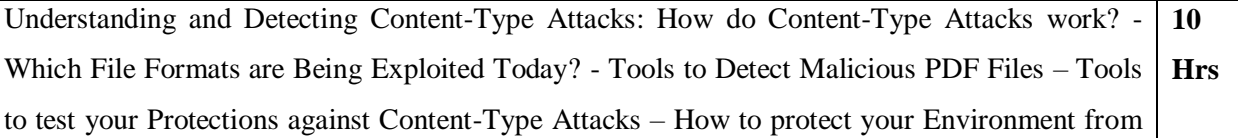

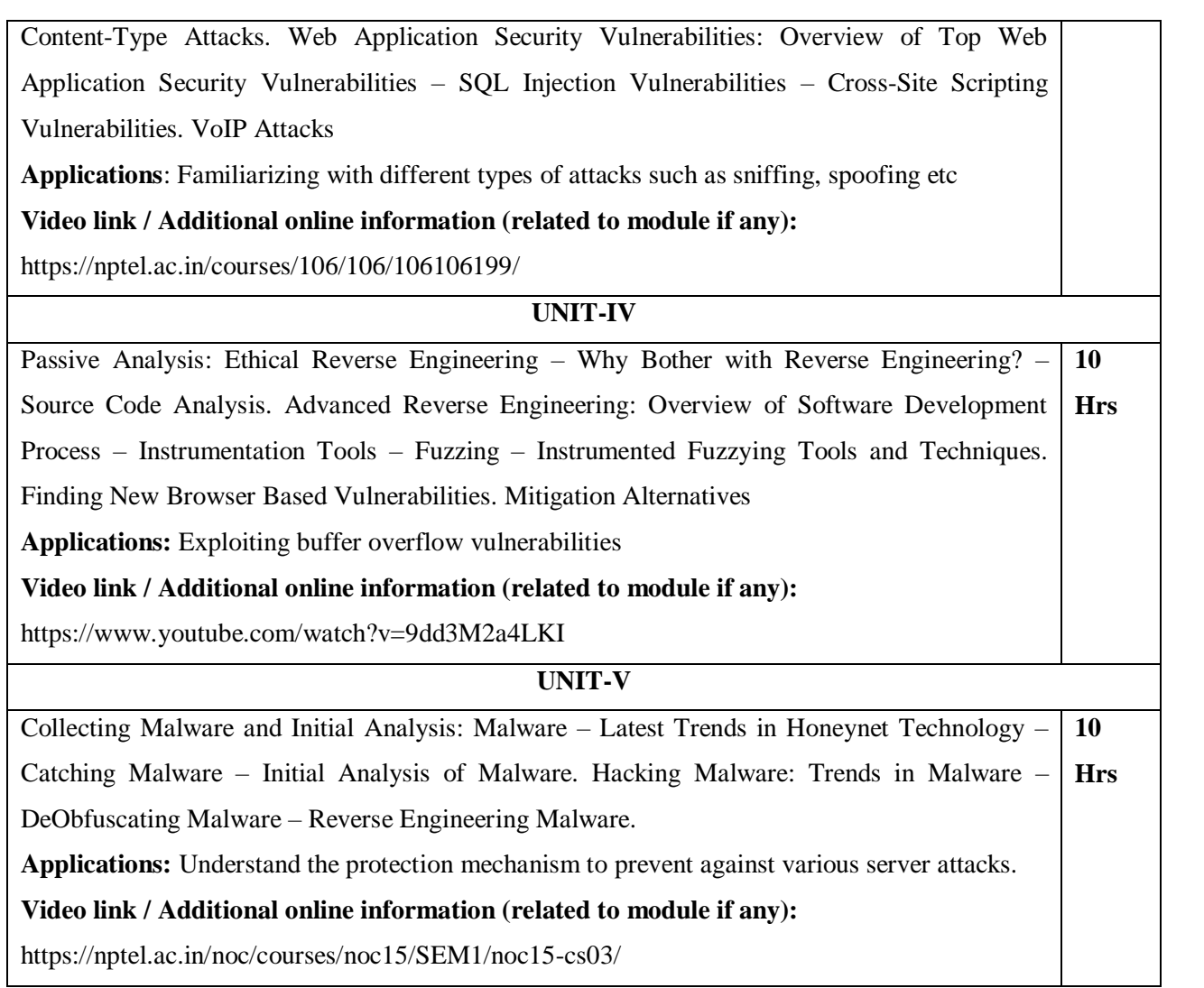

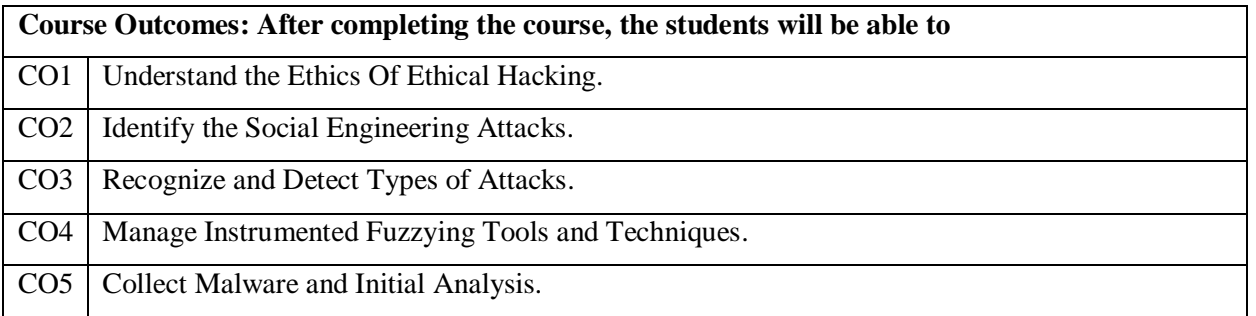

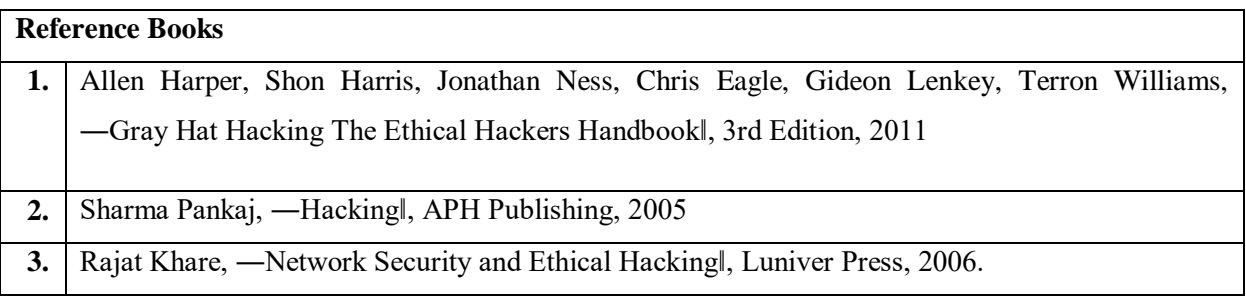

### **Theory for 50 Marks**

CIE is executed by way of quizzes (Q), tests (T) and assignments. A minimum of three quizzes are conducted along with tests. Test portion is evaluated for 50 marks and quiz is evaluated for 10 marks. Faculty may adopt innovative methods for conducting quizzes effectively. The number of quizzes may be more than three (conduct additional quizzes and take best three). The three tests are conducted for 50 marks each and the average of all the tests are calculated for 50. The marks for the assignments are 20 (2 assignments for 10 marks each). The marks obtained in test, quiz and assignment are added to get marks out of 100 and report CIE for 50 marks.

### **Semester End Examination (SEE):**

### **Total marks: 50+50=100**

**SEE** for 50 marks is executed by means of an examination. The Question paper for each course contains two parts, Part – A and Part – B. Part – A consists of objective type questions for 20 marks covering the entire syllabus. Part – B Students have to answer five questions, one from each unit for 16 marks adding up to 80 marks. Each main question may have a maximum of three sub divisions. Each unit will have internal choice in which both questions cover entire unit having same complexity in terms of COs and Bloom's taxonomy level.

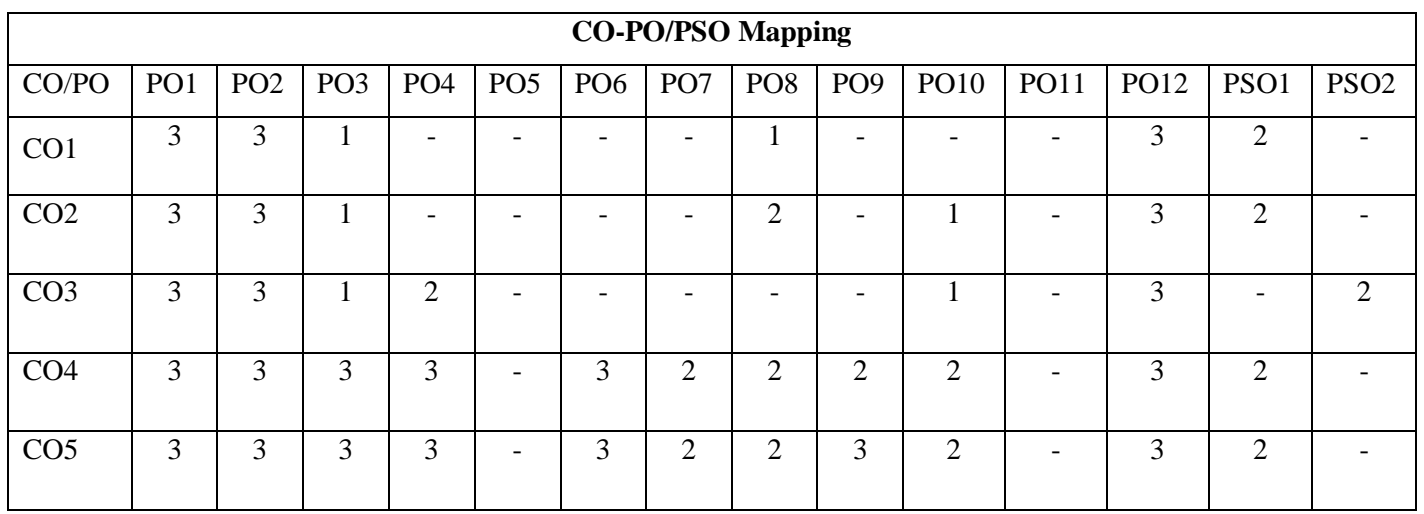

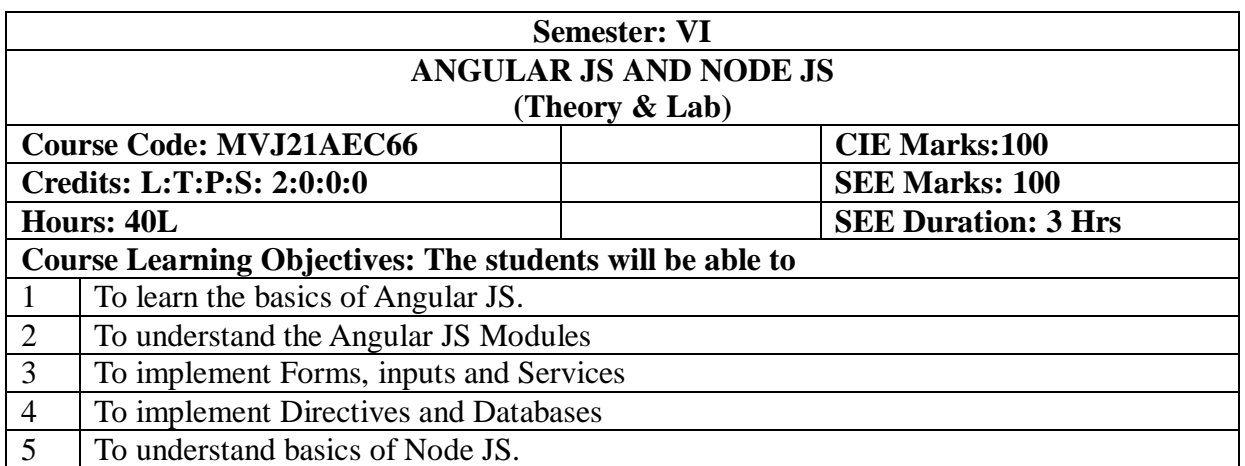

# **UNIT-I**

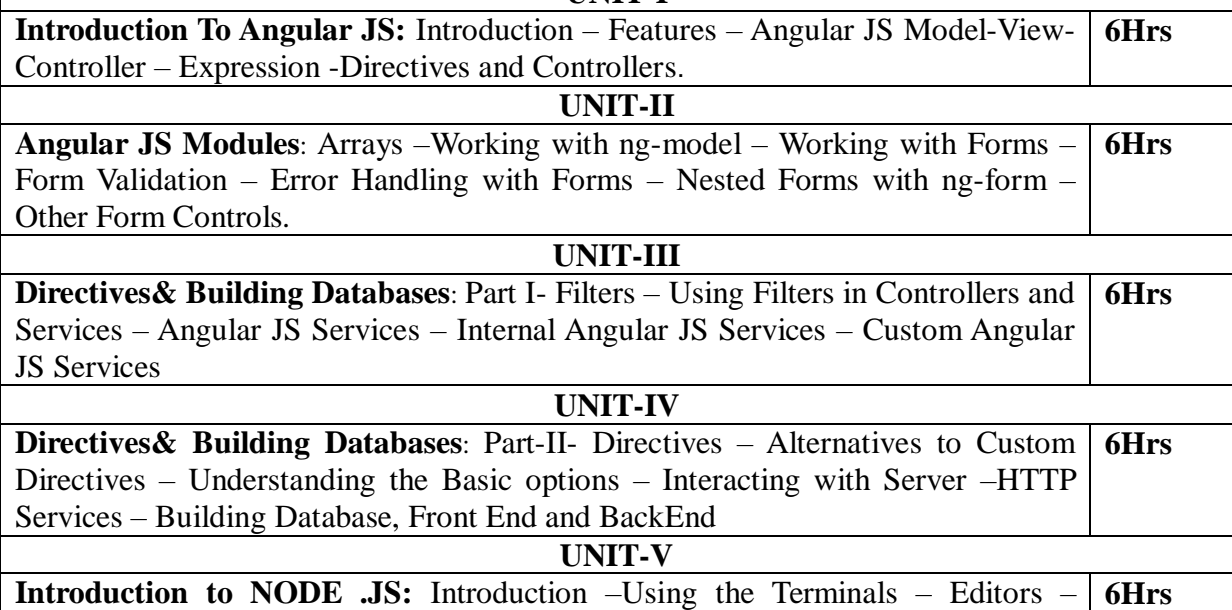

Building a Webserver with Node – The HTTP Module – Views and Layouts.

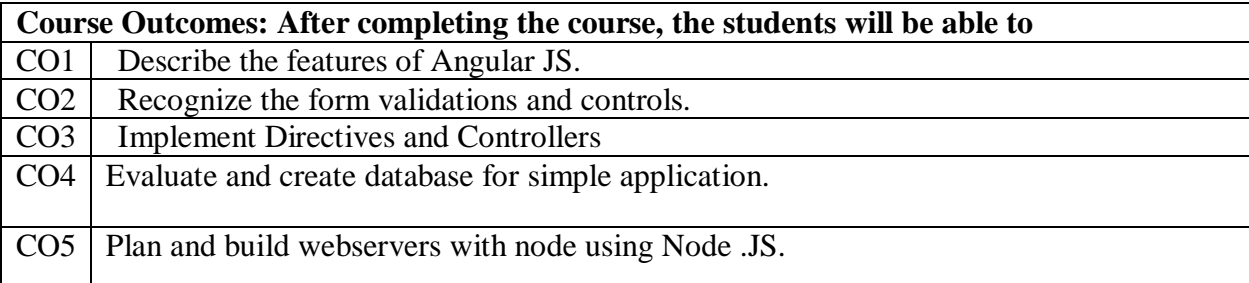

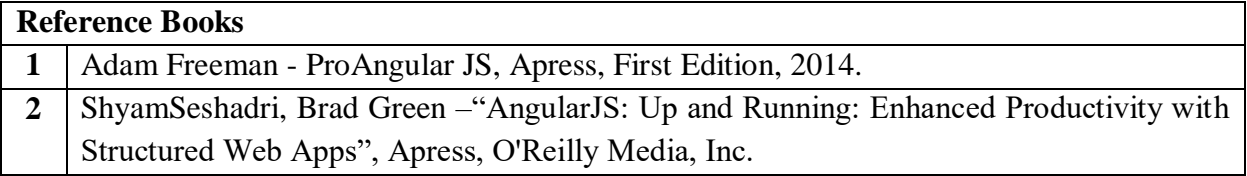

- **3.** AgusKurniawan–"AngularJS Programming by Example", First Edition, PE Press, 2014.
- **4.** Brad Dayley, "Learning Angular JS", Addison-Wesley Professional, First Edition, 2014.

# **Theory for 50 Marks**

CIE is executed by way of quizzes (Q), tests (T) and assignments. A minimum of three quizzes are conducted along with tests. Test portion is evaluated for 50 marks and quiz is evaluated for 10 marks. Faculty may adopt innovative methods for conducting quizzes effectively. The number of quizzes may be more than three (conduct additional quizzes and take best three). The three tests are conducted for 50 marks each and the average of all the tests are calculated for 50. The marks for the assignments are 20 (2 assignments for 10 marks each). The marks obtained in test, quiz and assignment are added to get marks out of 100 and report CIE for 50 marks.

# **Semester End Examination (SEE):**

# **Total marks: 50+50=100**

**SEE** for 50 marks is executed by means of an examination. The Question paper for each course contains two parts, Part – A and Part – B. Part – A consists of objective type questions for 20 marks covering the entire syllabus. Part  $-$  B Students have to answer five questions, one from each unit for 16 marks adding up to 80 marks. Each main question may have a maximum of three sub divisions. Each unit will have internal choice in which both questions cover entire unit having same complexity in terms of COs and Bloom's taxonomy level.

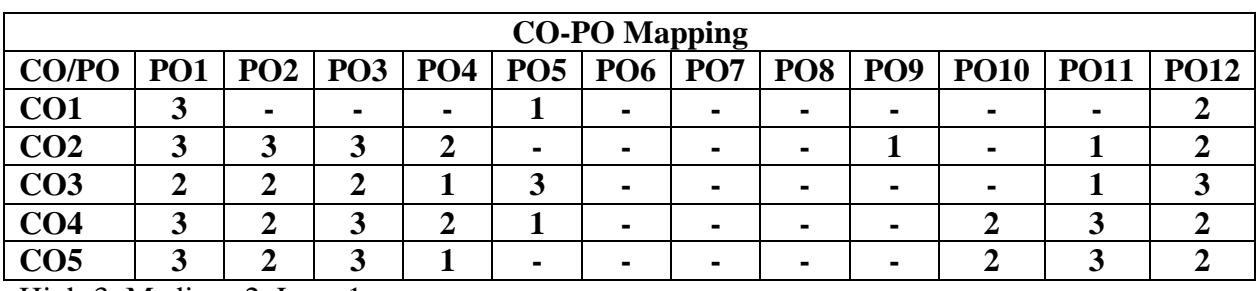